# The Ising model in the canonical ensemble

- Introduction to the Ising model
- The Ising model in the canonical ensemble: application of Metropolis Monte Carlo Method - Implementation in a code

M. Peressi - UniTS - Laurea Magistrale in Physics Laboratory of Computational Physics - Unit IX

stochastic simulations of an interacting spin ensemble

We need a model for:

- **energy**
- **evolution**

(to build the trajectory / the Markov chain)

stochastic simulations of an interacting spin ensemble

We need a model for:

- **energy** => Ising model
- **evolution**

(to build the trajectory / the Markov chain)

# Ising model

### the simplest model of interacting spin on a lattice

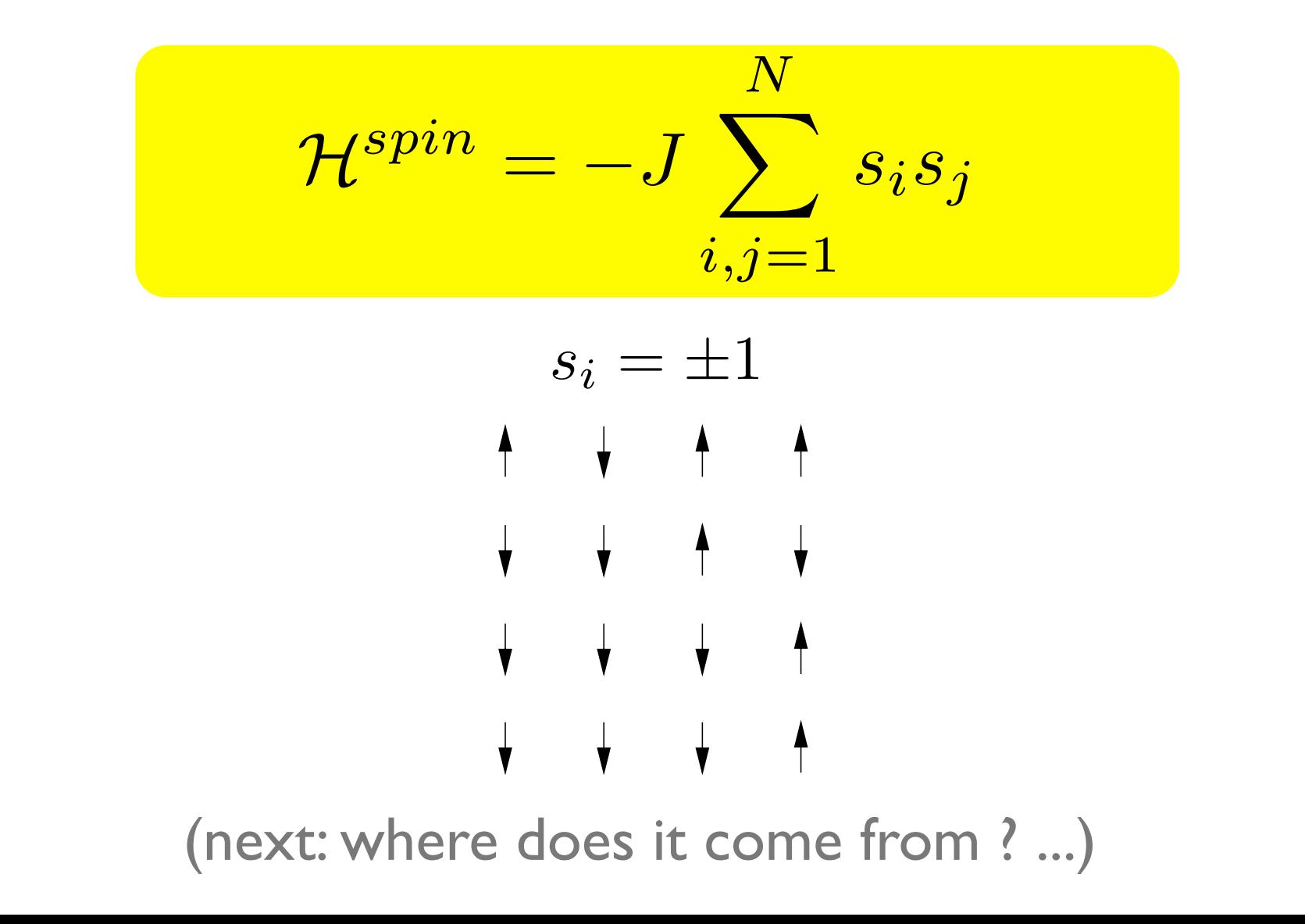

## 2 interacting spins

Consider two spins  $1/2$ ,  $\vec{s_1}$ ,  $\vec{s_2}$  (e.g. electrons in He), their sum  $\vec{S}$ , the basis  $|S,S_z>$  of the Hilbert space in the coupled representation, and a hamiltonian  $\mathcal{H} = h_1 + h_2 + V_{12}$ :

The Pauli principle  $\Rightarrow$  the energy is affected by spin even if  $H'$  does not depend explicitly on it:  $< S = 0 | \mathcal{H} | S = 0 \ge E_s$  singlet

 $S \leq S = 1|\mathcal{H}|S = 1> = E_t$ triplet

We have:

 $S \leq S = 0|\mathcal{H}|S = 0 > - < S = 1|\mathcal{H}|S = 1 > = E_s - E_t$ 

## 2 interacting spins

**Idea: write a model hamiltonian explicitly dependent on the spin giving the same energy difference between the eigenvalues of its eigenstates as the original one.**

Consider the operator:

$$
\sum_{12} = \vec{s_1} \cdot \vec{s_2} = \frac{1}{2}S^2 - \frac{3}{4}
$$

which is diagonal on the coupled basis, with eigenvalues:

$$
\langle S = 0 | \Sigma_{12} | S = 0 \rangle = -\frac{3}{4}, \quad \langle S = 1 | \Sigma_{12} | S = 1 \rangle = \frac{1}{4}
$$

Consider then:  $\mathcal{H}^{spin} = -(E_s - E_t)\Sigma_{12}$ We have:

 $S \leq S = 0|\mathcal{H}^{spin}|S = 0> - < S = 1|\mathcal{H}^{spin}|S = 1> = E_s - E_t$ 

## Heisemberg hamiltonian

$$
\mathcal{H}^{spin} = -(E_s - E_t)\Sigma_{12}
$$

is therefore OK! Defining:  $J \equiv E_s - E_t$ , we have:

$$
\mathcal{H}^{spin} = -J\vec{s_1} \cdot \vec{s_2}
$$

J>0 (Es > Et )  $\uparrow\uparrow$  spins favored => ferromagnetic case  $J < 0$  (Es < Et )  $\uparrow \downarrow$  spins favored => antiferromagnetic case

## Heisemberg hamiltonian

### Extension to the case of several spins:

$$
\mathcal{H}^{spin}=-\sum_{\substack{i,j=1\\i\neq j}}^N J_{ij} \ \vec{s_i} \cdot \vec{s_j}
$$

# Ising model

Consider only the possibility :  $s_i = \pm 1$  and nearest neighbor interaction only, with the same interaction constant *J*

$$
\mathcal{H}^{spin} = -J \sum_{i,j=1}^{N} s_i s_j
$$

J>0 (Es > Et)  $\uparrow\uparrow$  spins favored => ferromagnetic case  $J < 0$  (Es  $\lt$  Et )  $\uparrow \downarrow$  spins favored  $\Rightarrow$  antiferromagnetic case  $\begin{array}{ccccccccccccc} \textbf{A} & & & & \textbf{A} & & & \textbf{A} & & \textbf{B} & & \textbf{B} &$  $E = -J$   $E = +J$ 

(choosing the kind of interaction, we specify the **energy model**)

### Ising model on a lattice in two discussed by Lenz and the Diverse and investigated by Lenz and interestigated by Lenz and interestigate transition from a ferrom a ferromagnet (cf. Brush). It is not to a ferromagnet (cf. Brush). It is not the the properties of the model in one dimension and found that the model does not have a phase transition.

### lattice containing  $N$  sites To introduce the Ising model, consider a lattice containing N sites and assume that each

lattice site *i* has associated with it a number  $s_i$ , where  $s_i = +1$  for an "up" (†) spin and  $s_i = -1$  for a "down" (|) spin. A particular configuration or microstate of the lattice is specified by the for a "down" ( $\downarrow$ ) spin. A particular comiguration or **increduce** or the lattice is specified by the set of variables  $(s_1, s_2, \ldots s_N)$  for all lattice sites. lattice site *i* has associated with it a number  $s_i$ , where  $s_i = +1$  for an "up" (†) spin and  $s_i = -1$ for a "down"  $(\downarrow)$  spin. A particular configuration or microstate of the lattice is specified by the set of variables  $\{s_1, s_2, \ldots s_N\}$  for all lattice sites.

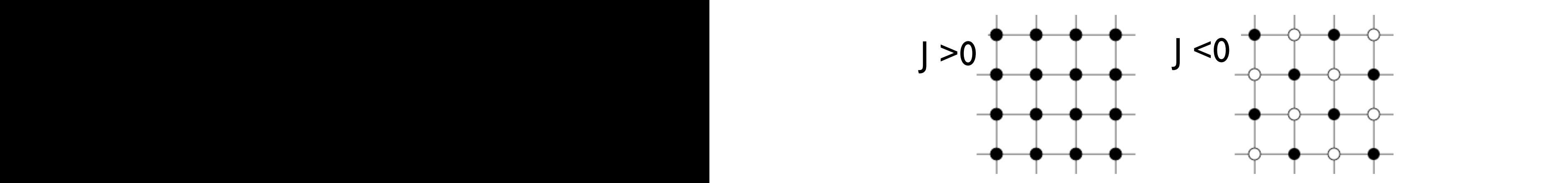

 $L$ quest-energy states of the  $2D$  king model on a square Lowest energy states of the 2D Ising model on a square lattice with ferromagnetic  $(J>0)$  and antiferromagnetic  $(J<0)$ <br>interactions. Solid and open circles correspond to  $+1$  and  $T_{\text{max}}$  are constants of the sites of lattice sites i, and - I spins, respectively. interactions. Solid and open circles correspond to +1 and  $\overline{V}$ and the triangement of the state of the state of the state of the state of the state of the state of the state<br>Interactions. Solid and open circles correspond to +1 an nearest neighbor pairs. The exchange constant J is a measure of the strength of the interaction owest energy states of the  $2D$  Ising model on a squa interaction of the magnetic moments associated with the spins with the spins with  $\alpha$ If J > 0, then the states ↑↑ and ↓↓ are energetically favored in comparison to the states ↑↓ is all points all point in the same direction. If  $\alpha$ we subject the spins to an external magnetic field directed upward, the spins  $\mathbf{I} = \mathbf{I} + \mathbf{I} + \mathbf{I} + \mathbf{I} + \mathbf{I} + \mathbf{I} + \mathbf{I} + \mathbf{I} + \mathbf{I} + \mathbf{I} + \mathbf{I} + \mathbf{I} + \mathbf{I} + \mathbf{I} + \mathbf{I} + \mathbf{I} + \mathbf{I} + \mathbf{I} + \mathbf{I} + \math$ 

# Ising model: interesting quantities

## Ising model: energy phase transition in two diverse applications and the Ising model are discussed and the Ising model are discuss

lattice containing  $N$  sites  $\frac{1}{\sqrt{1 + \left( \frac{1}{\sqrt{1 + \left( \frac{1}{\sqrt{1 + \left$ No external magnetic field:

$$
E = -J \sum_{i,j=\mathrm{nn}(i)}^{N} s_i s_j
$$
\n(nn=nearest neighbor)

(nn=nearest neighbor)

Energy in presence of an external magnetic field:  $\Gamma$  of the total energy E of the Ising model is given by  $\Gamma$ Energy in presence of an external magnetic field:

$$
E = -J \sum_{i,j=\text{nn}(i)}^{N} s_i s_j - H \sum_{i=1}^{N} s_i,
$$

 $\sim$ or, better, define an **average energy per spin:**  $E/N$ 

## Ising model: magnetization  $\mathbb{R}^n$  are some of the physical quantities whose averages we wish to compute  $\mathbb{R}^n$

$$
M = \sum_{i=1}^{N} s_i
$$

**"Order parameter"**: total magnetization, or -better-<br>average magnetization per spin: and the fluctuations #M<sup>2</sup>\$−#M\$<sup>2</sup>. We can determine the temperature <sup>T</sup> as <sup>a</sup> function of the energy average magnetization per spin:

$$
m = \frac{M}{N} = \frac{1}{N} \sum_{i=1}^{N} s_i
$$

$$
-1 \le m \le +1
$$

### can take arbitrary direction. In the *XY model* spins rotate in a spins rotate in a spins rotate in a spins rotate in a spins rotate in a spins rotate in a spins rotate in a spins rotate in a spins rotate in a spins rotate Comparations and crief of throughout the lattice. In the *Heisenberg model* every spin can take arbitrary direction. In the *XY model* spins rotate in a Ising model: configurations and energy In the *Ising model* spins have only two possible states *+-1* (up or down). As since every spin takes

 $2^n$  different configurations for *n* spins. therefore the areas of *n* spins. You see are *2n* different configurations for *n* spins. In the *Ising model* spins have only two possible states *+-1* (up or down). As since every spin takes

configurations for *2x2* lattice.  $\sum_{i=1}^{n}$ e.g.  $2^4 = 16$  spin configurations for 2x2 lattice

+ + - - + - - +

 $+ +$   $- +$   $+$   $+$   $-$ 

+ + + + + - - + - - - - - + + - + + + - - - - +

- + + - + + + + + - - + - - - - - - + - + + - + - + + + + + + + - + - – - + + + + - + + + + + + - - + - - - - - + + - + + + - - - - +

For  $J > 0$  the state of lowest energy is when all the spins are aligned. The state has macroscopic magnetization (ferromagnetic). For *J > 0* the state of lowest energy is when all spins are aligned. The state has macroscopic  $\frac{1}{2}$ - + + - + + + + + - - + - - - - - - + - + + - + For *J > 0* the state of lowest energy is when all spins are aligned. The state has macroscopic

### The ground state energy per spin

(ferromagnetic case, thermodynamic limit  $(N \text{ large})$ , no ext. field) is:  $E_0/N = - 2J$  $\frac{1}{2}$   $\frac{1}{2}$  minimizes the *F = E - T S* value. Therefore at low temperature Ising spins minimize energy. Interaction aligns minimize energy. Interaction aligns minimize energy. In<br>Interaction aligns minimize energy. Interaction aligns minimize energy. In the contract of the contract of the same energy. Entropy is the spins are aligned and it seemed values of *E*<br>Sermodynamic limit (N large) no extracted is: For  $\frac{1}{4}$  and  $\frac{1}{4}$  and  $\frac{1}{4$  $\lim_{\epsilon \to 0}$ the same energy. Entropy *S(E)* is minimal when spins are aligned and it grows with increasing of *E*

## Ising model: dynamics?

Beside an **energy model**, we must define a **dynamics in order to simulate the evolution of the system (i.e. to generate the trajectory in the phase space, to generate the configurations of the Markov chain)**

# Ising model: spin flip dynamics

Consider *nn* interactions, choose a random spin and flip it: it's **a new configuration** (a microstate)

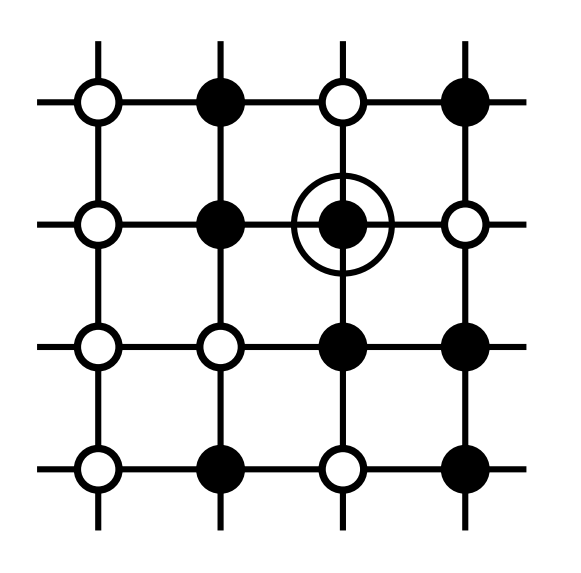

two probabilities; one for attempting a certain update (see the spin to be flipped, or the spin to be flipped,

Apply **Metropolis Monte Carlo** method for evolution in the **canonical ensemble** (fix T). Evolution is driven by the energy change between the old and the new configuration,  $\Delta E$  . Remark: Is it sufficient to calculate only  $\Delta E$  , not E at each new configuration!  $\mathbf{y}$  rictiopuls figure vario medio ion

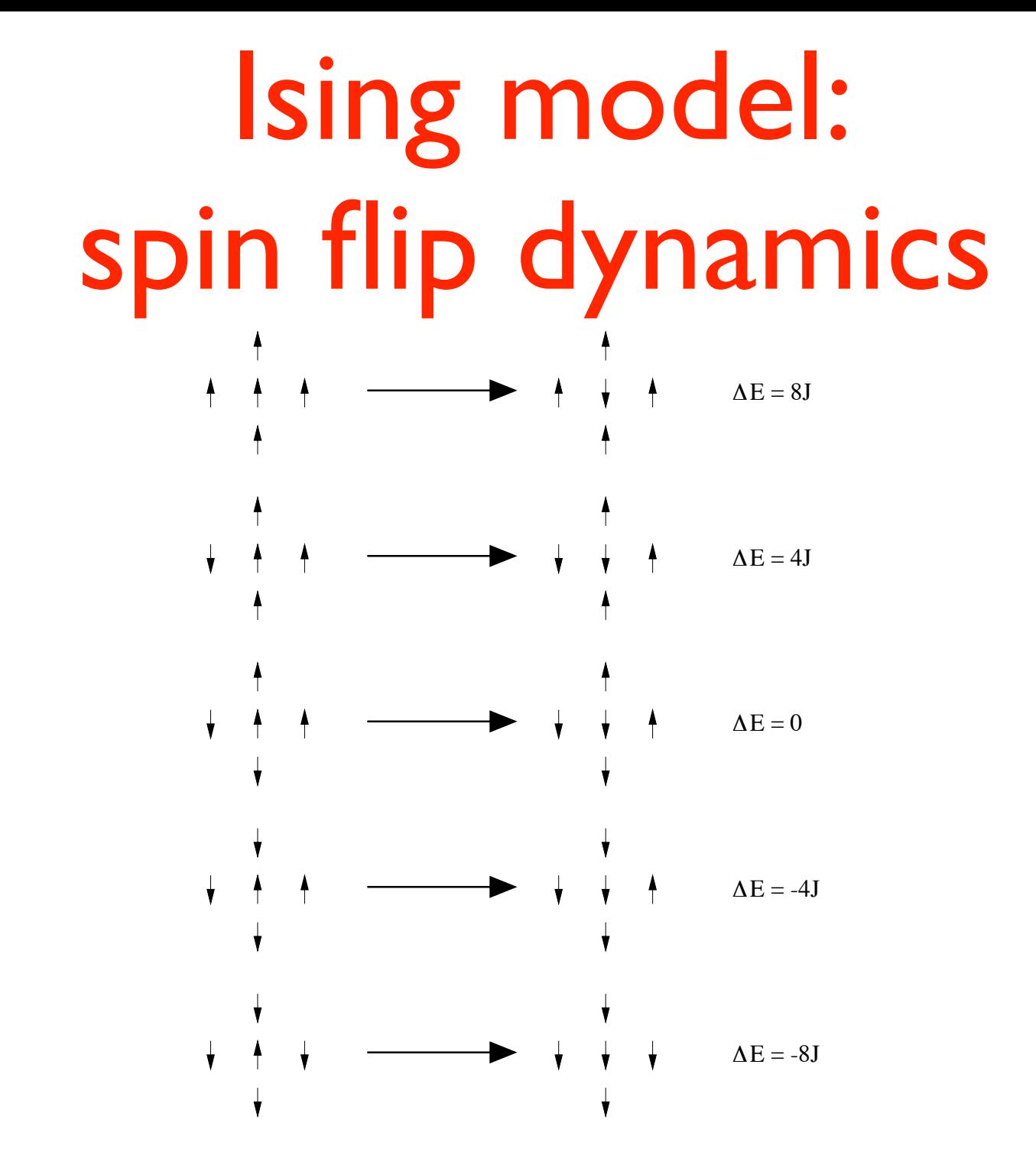

The five possible transitions of the Ising model on the square lattice with spin flip

# Ising model: boundary conditions

Of course we cannot simulate an infinite system (the thermodynamic limit). We have two choices for the simulation cell:

- free (open) boundary conditions
- periodic boundary conditions (PBC)

## Ising model: free boundary conditions

in a N=LxL spin lattice there are  $2L(L-1)$  nn interactions; for the ferromagnetic g.s. configuration, for instance, the energy is:

 $+ + + +$ + + + + + + + +  $E_0/N = J$   $E_0/N = -(12/9)J$   $E_0/N = -(24/16)J$  ...  $E_0/N = -J \times 2L(L-1)/L^2$  $= -2J \times (1-1/L)$ (volume term) (surface term)

Energy per spin in the ground state converges to the value  $E_0/N = -2J$  in the thermodynamic limit with behavior  $\sim 1/L$  in case of free boundaries

# Ising model: PBC

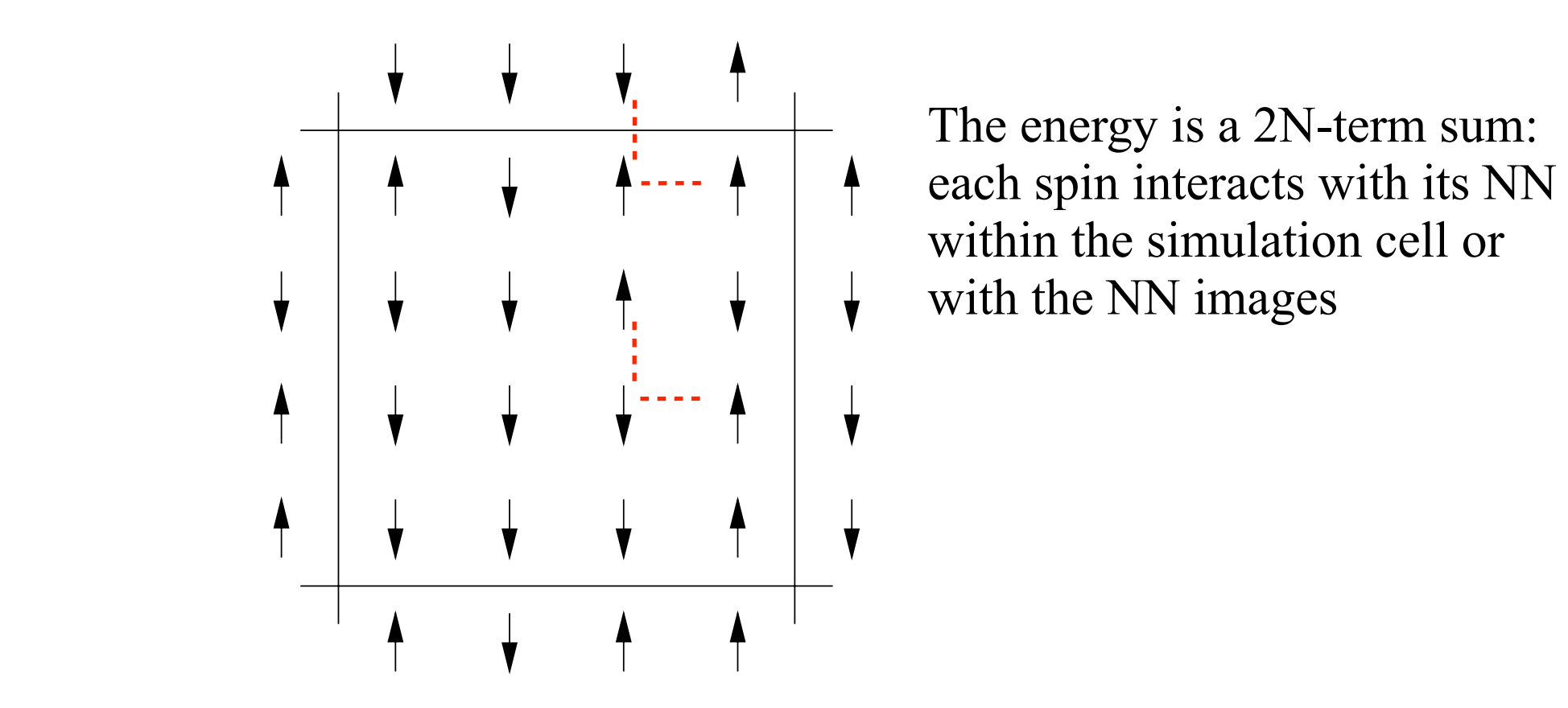

The energy is a 2N-term sum: each spin interacts with its NN within the simulation cell or with the NN images

One of the  $2^N$  possible configurations of a system of  $N = 16$  Ising spins on a square lattice.  $\ldots$ ith shown a die the spins in the four nearest periodic images of the central cell the central cell that are are  $\alpha$ with periodic boundary conditions.  $lattice.$ One of the 2 spossible comigurations of a system of  $N = 10$  ising spins on a square lattice. with periodic boundary conditions.

#### Ising model: PBC The physical properties of interest which we want to extract from a Ising spin simulation are: The , the magnetic susception  $\blacksquare$ We can estimate the properties at the phase transitions by examining the critical exponents (see Fig. 2). The c Chapter 5.3) from computer experiments. In the *Ising model* spins have only two possible states *+-1* (up or down). As since every spin takes

We have always: **In the** *ISING* summer some  $\mathbf{v}_i$  and  $\mathbf{v}_i$  is always:

$$
2^4 = 16
$$
 spin configurations for 2x2 lattice.

*CurrentValue[FileName]* **33** only enumerate the possible configurations for small *N*. As an example we calculate various quantities but the energy for each configuration in case of free boundary conditions and PBC is different:  $\text{erent:} \quad +$ 

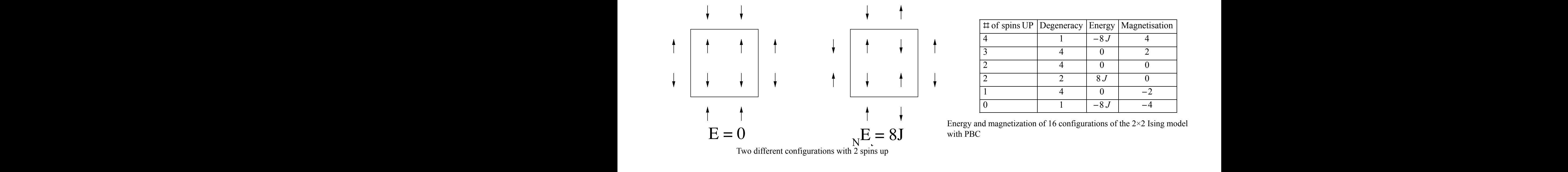

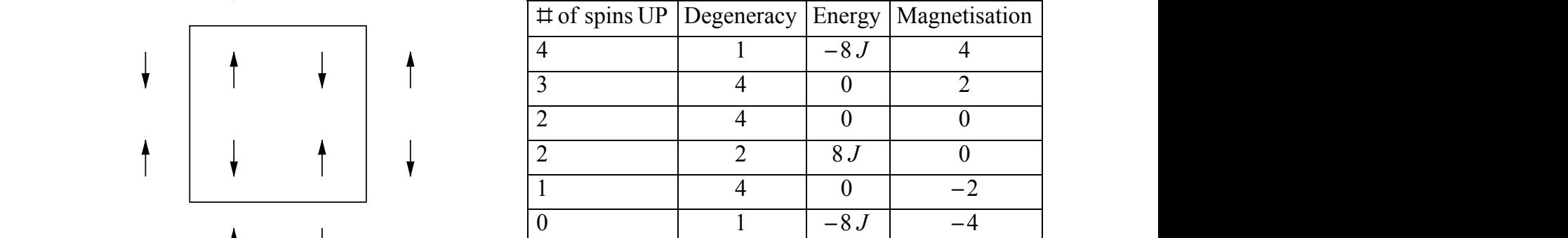

with PBC

Energy per spin in the ground state is always equal to the value In the thermodynamic limit  $\overline{\phantom{0}}$ e thermodynami  $E_0/N = -2J$  in the thermodynamic limit the same energy is minimal when spins are aligned and it grows with it aligned and it grows with increasing of <br>Enterprise and it grows with increasing of the Equation of  $E$ 

# Ising model: phase transition

**Low T: spin configuration minimizes energy** (if  $|>0$ : spins tend to align  $\Rightarrow$  high (absolute) magnetization)

CHAPTER 17. MONTE CARLO SIMULATE CARLO SIMULATE CARLO SIMULATE CANONICAL ENSEMBLE 5978 **High T: spin configuration maximizes entropy (=disorder)** (spins tend to disalign => low magnetization)

 $T_c$  T

 $<$  M $\geq$ 

**existence of a Critical temperature Tc** in 2D the model has an analytical solution:

 $T_c = 2.269$  |/kB

### Apply **Metropolis Monte Carlo** method for evolution in the **canonical ensemble** (fix T):

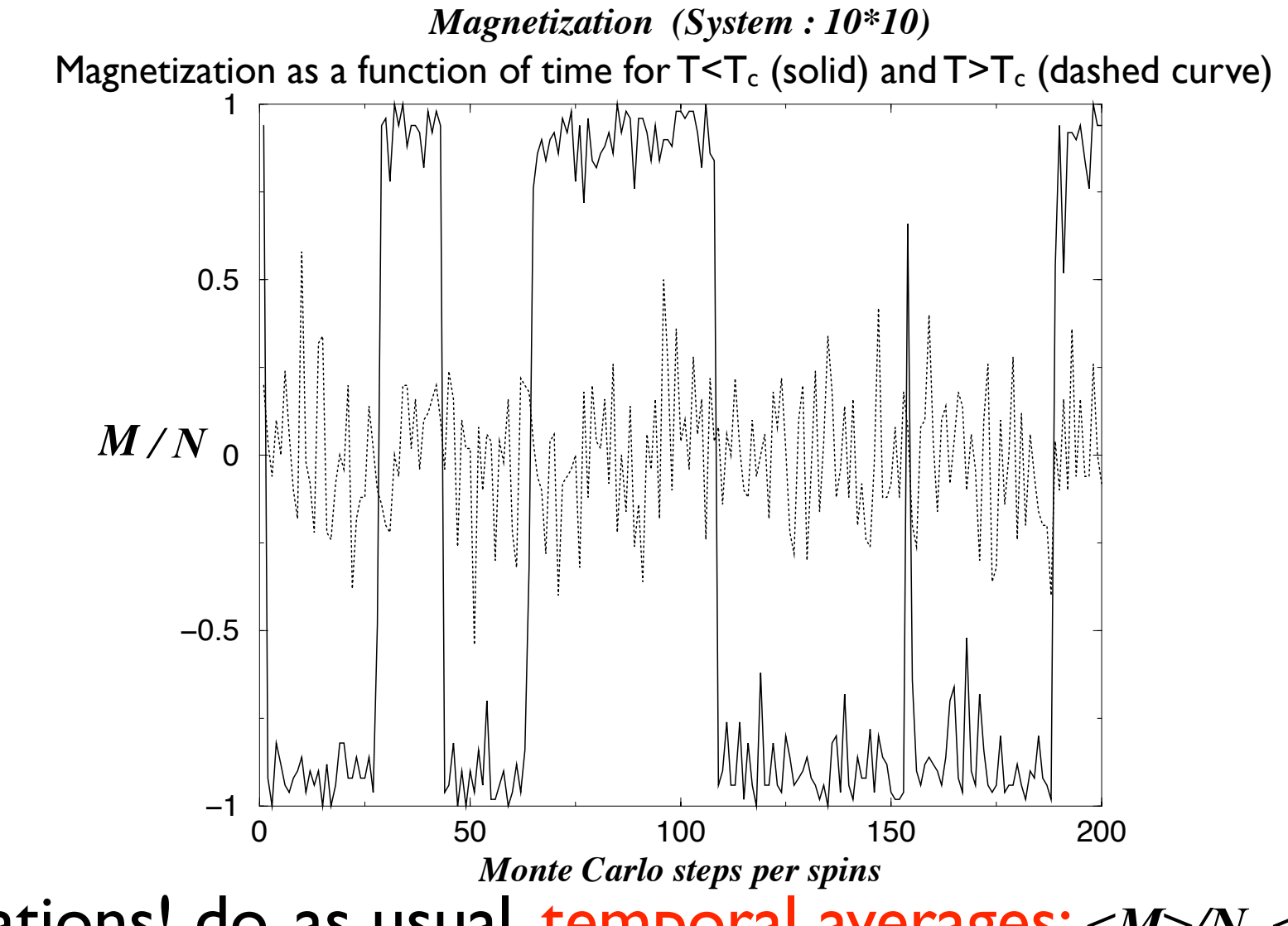

Fluctuations! do, as usual, temporal averages: *<M>/N, <E>/N*

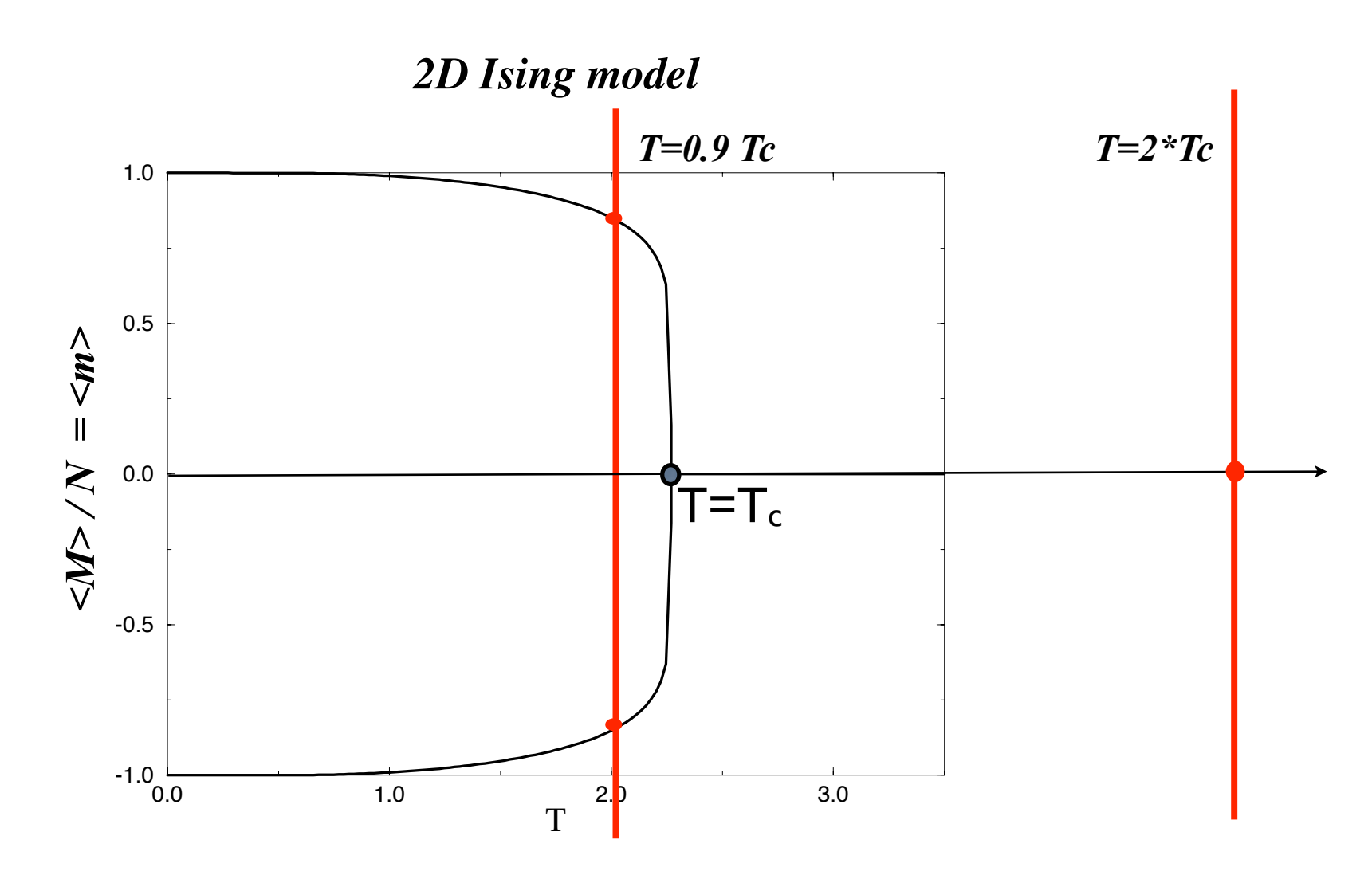

Magnetisation as a function of the temperature for the 2D Ising model.

### Magnetization distribution for T<T<sub>c</sub> (solid) and T>T<sub>c</sub> (dashed curve)

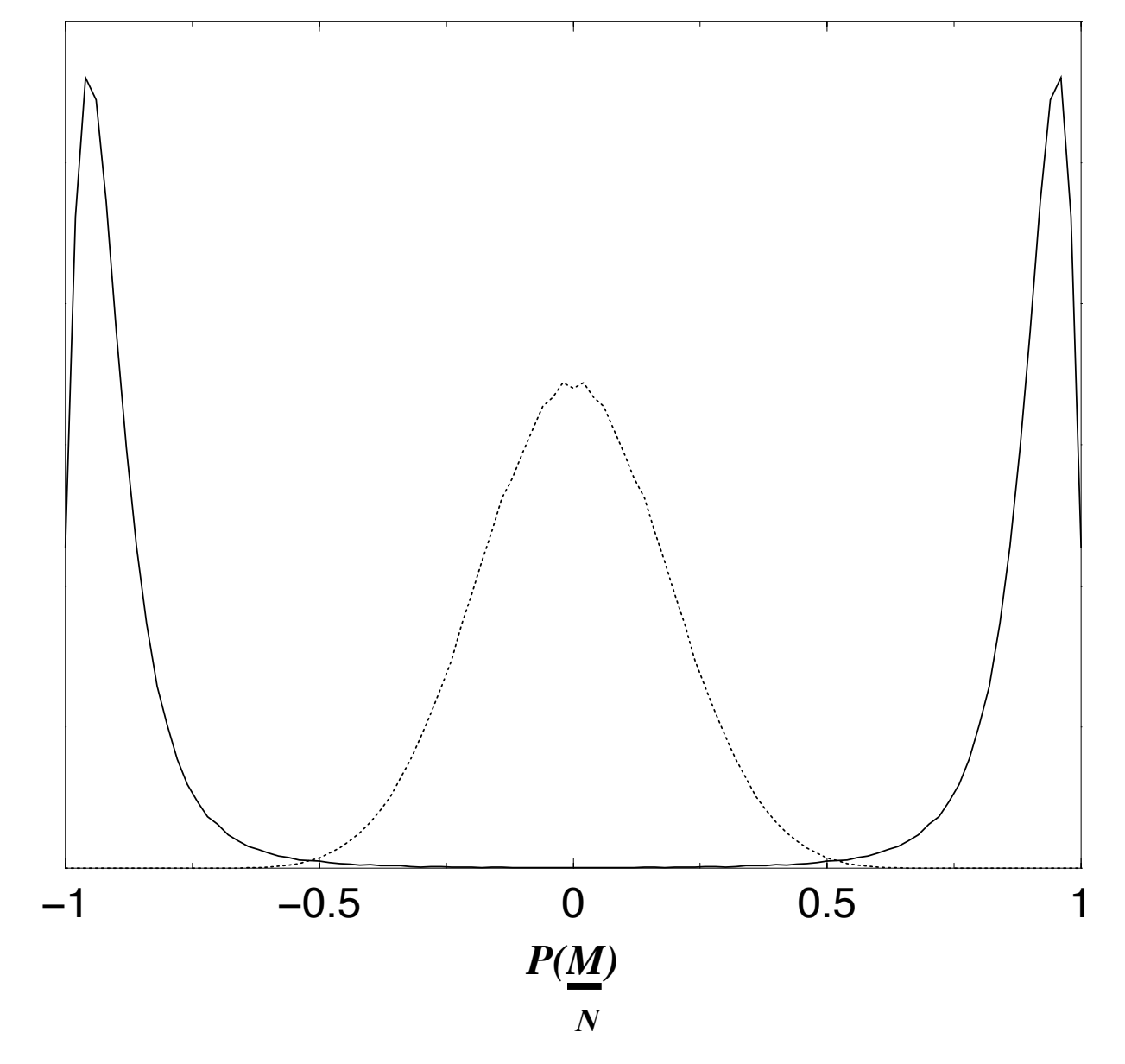

(data collected during time evolution, at equilibrium)

# Ising model: phase transition

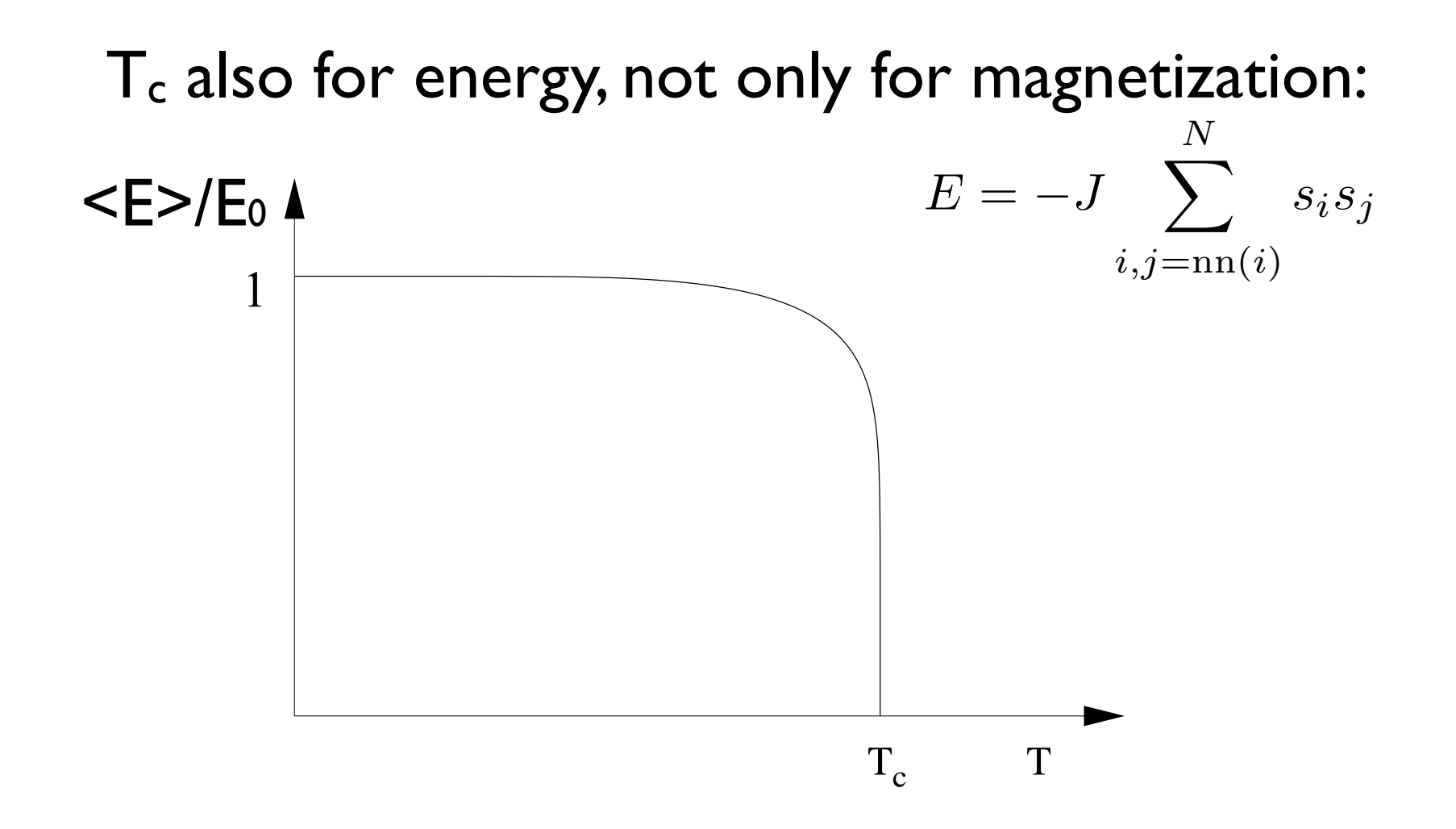

and also the energy fluctuates during time evolution and also are energy model and also the energy fluctuates during time evolution...

### Ising model: fluctuations  $i$  interaction of the magnetic moment with  $i$ other spin components, the Ising model does not give a complete description of ferromagnetism,  $A = \frac{1}{\sqrt{2}}$  is the mean magnetization  $\frac{1}{\sqrt{2}}$  (see (16.7)) and the corresponding  $\frac{1}{\sqrt{2}}$ the structure in the model

 $E<sub>l</sub>$ and are important! and are important. Linear response functions are related to<br>
caujustum fluctuations: equilibrium fluctuations: CHAPTER 17. MONTE CARLO SIMULATION OF THE CANONICAL ENSEMBLE 587 system e olutio ∂Hution<br>I The more control simulation of the canonical ensemble simulation of the canonical ensemble states of the canonical ensemble states of the canonical ensure  $\mathcal{L}$  $t_{\rm{tot}}$  or  $\alpha$  derivative  $\alpha$ : Fluctuations are intrinsic to the system evolution Linear response functions are related to equilibrium fluctuations:

$$
\textbf{(already proved): } C = \frac{\partial \langle E \rangle}{\partial T} \text{ , } C = \frac{1}{kT^2} \left( \langle E^2 \rangle - \langle E \rangle^2 \right)
$$

but also: 
$$
\chi = \lim_{H \to 0} \frac{\partial \langle M \rangle}{\partial H}
$$
,  $\chi = \frac{1}{kT} (\langle M^2 \rangle - \langle M \rangle^2)$ 

where  $\langle M \rangle$  and  $\langle M^2 \rangle$  are evaluated in zero magnetic fields. where  $\langle M \rangle$  and  $\langle M \rangle$  are evaluated in zero magnetic fields.

### Ising model: fluctuations and phase transition  $\blacksquare$   $\blacksquare$   $\blacks$  $\bullet$  +  $\bullet$  +  $\bullet$ **Filuctuations and phase transition** magnetic. The system is ferromagnetic. The system is described in the system in the system is degree several configurations of the system in the system is degree several configurations in the system in the system in the sy

 $t_{\text{c}}$  is same energy. Entropy  $\mathbb{R}^{n}$  is minimal when spins are all  $\mathbb{R}^{n}$ Rapid change in  $\leq$  => and  $\leq$  M> => singularities in  $C$  and  $X$ 

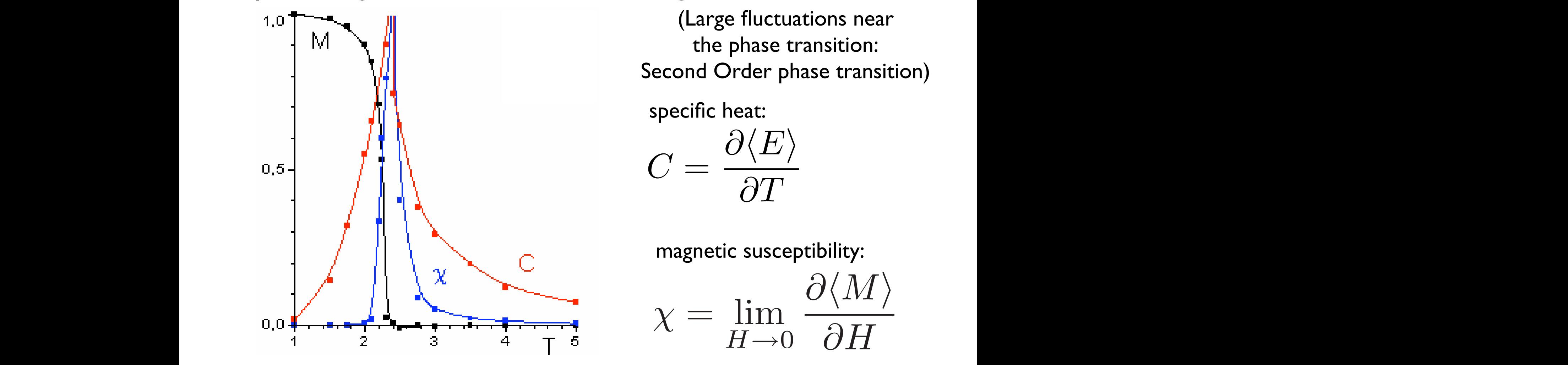

 $\mathbf{u}$  is supposed that spins interact that spins interact the spins interact the spins  $\mathbf{u}$ (Large fluctuations near the phase transition:

minimizes the *F = E - T S* value. Therefore at low specific heat:

 $\gamma = \text{lin}$ 

 $\chi = \lim$ 

$$
C = \frac{\partial \langle E \rangle}{\partial T}
$$

magnotic suscontibility: In the 20 Ising model the 20 Ising model the 2D is a phase transition at  $\Omega$  and  $\Gamma$ *c*  $\Gamma$ magnetic susceptibility:

 $H\rightarrow 0$ 

 $Q\langle M\rangle$ 

 $\frac{\sqrt{1+1}}{\partial H}$ 

 $\partial \langle M \rangle$ 

Implementing the Ising model in the code

# Implementing the Ising model

on a 2D square lattice in the canonical ensemble

noichhor intora zero-field, nearest neighbor interactions only

$$
\mathcal{H}^{spin}=-J\sum_{i,j=1}^N s_i s_j \qquad s_i=\pm 1
$$

Input parameters are:

- *•* L (linear lattice dimension, which gives the number of spins: N=L\*L),
- *nmcs* (number of total MC steps per spin)
- *nequil* (number of equilibration MC steps per spin)
- T (temperature of the thermal bath).

#### Implementing the Ising model <u>i ipienie</u> call in interest and the call of the contract of the contract of the contract of the contract of the contract of the contract of the contract of the contract of the contract of the contract of the contract of the contract <u>Inlamantir</u> ipiui iuri

```
program ising
 ! metropolis algorithm for the ising model on a square lattice
 use common data which update data which use \siminteger :: imcs,ispin,jspin
 real (kind = double), dimension(5) :: cum
 call initial(nequil, cum)
 ! equilibrate system
 do imcs = 1, nequil
    call metropolis()
 end do
 ! accumulate data while updating spins
 do imcs = 1, nmcscall metropolis()
    call data(cum)
 end do
 call output(cum)
 \mathbf{R}d hrogram rer
    c_{\text{max}}end do<br>I matr
  \mathbf{end} do \mathbf{d}end do
close(8)
.....
end program ising
.....
```
#### **ISING model on a lattice** module common  $\lim_{n \to \infty}$  meado de canonical entre calculate  $\lim_{n \to \infty}$  $\blacksquare$  ISINg THOUCH ON  $\boldsymbol{a}$ integer, public, dimension(:,:), allocatable :: spin real cind model on a lattic integer, public, dimension(2) :: seed public :: data,output :: data,output :: data,output :: data,output :: data,output :: data,output :: data,outpu<br>,: data,output :: data,output :: data,output :: data,output :: data,output :: data,output :: data,output :: da<br> integral on a rattice significant in the selection of the selection of the selection of the selection of the s Ising model on a lattice

- L : linear lattice dimension
- $\mathsf{I} = \mathsf{L} \mathsf{x} \mathsf{L}$  : numl  $\blacksquare$  :  $\blacksquare$  :  $\blacksquare$  :  $\blacksquare$  :  $\blacksquare$  :  $\blacksquare$  $\overline{c}$   $\overline{c}$   $\overline{c}$   $\overline{c}$   $\overline{c}$   $\overline{c}$  $N = l \vee l$  : number of spins  $\blacksquare$  $N = LxL$ : number of spins
- **configuration** (a microstate) is the equence of spins, i.e. th  $\mathbf{a}$ sequence of spins, i.e. the LxL array spin(x,y) real contains of spins integer words (which course) is an **a configuration** (a microstate) is the whole sequence of spins, i.e. the  $LxL$  array spin $(x, y)$

 $i$ nteger, public, parameter  $i$ nteger, public, parameter  $i$ ndu $i$  $rac{1}{\sqrt{1-\frac{1}{n}}}$ module common module common  $\frac{1}{2}$  integers, public  $\frac{1}{2}$  integers, near the  $\frac{1}{2}$  integers of  $\frac{1}{2}$  integers of  $\frac{1}{2}$  $\sum_{i=1}^{n}$ ! call random\_seed(put=seed)

.....<br>.....

integer, public, dimension(:,:), allocatable :: spin incegar, public real (kind  $\overline{\phantom{a}}$ ), dimension(out) :: cumum :: cumum :: cumum :: cumum :: cumum :: cumum :: cumum :: cumu<br>Isothermore, cumum :: cumum :: cumum :: cumum :: cumum :: cumum :: cumum :: cumum :: cumum :: cumum :: cumum : integer, public, dimension(:,:), . The configuration of the configuration of the configuration of the configuration of the configuration of the<br>The configuration of the configuration of the configuration of the configuration of the configuration of the c

real (kind = double), public, dimension(-8:8) :: which is double), public, dimension(-8:8) :: which is double<br>), public, dimension(-8:8) :: which is double), public, dimension(-8:8) :: which is double), public, dimension

```
\sum_{i=1}^{n}integration integration of the set of the set of the set of the set of the set of the set of the set of the se
        broutine initial(neq\,producting \left( \begin{array}{cc} 1 & \text{if } n \neq n \end{array} \right)..<br>INT OU 0 TITC
     subroutine initial(nequil,cum)
     .....<br>.....
\ddotscSUDTOUL1
```
allocate(spin(L,L)) ..<br>allocate(spin(L,L))

```
\cdots\text{snin}(x, y) = -1 \qquad \qquad \qquad 0intervalse on the control of the control of the control of the control of the control of the control of the co<br>Intervalse on the control of the control of the control of the control of the control of the control of the co
        real (kind = double), public :: T,E, M = double), public :: T,E, M = double), public :: T,E, M = double), publ<br>In the double :: T,E, M = double :: T,E, M = double :: T,E, M = double :: T,E, M = double :: T,E, M = double :<br>
        \text{spin}(x, y) = 1relse that s_i = \pm 1\text{span}(x, y) = -1integer, public :: N,L,nmcs,nequil
        \mathbf{r} reduced temperature T \mathbf{r} and \mathbf{r}\text{spin}(x, y) = 1else
         \mathbf{r} (kind \mathbf{r}), dimension(i), intention(i), intention(i), intention(i), intention(i), intention(i), intention(i), intention(i), intention(i), intention(i), intention(i), intention(i), intention(i), intention(i),
         \frac{1}{\sin(x,y)}\bullet , we have dimension of lattice \mathbb{R} and \mathbb{R} are dimension of lattice \mathbb{R} and \mathbb{R} are dimension of lattice \mathbb{R} and \mathbb{R} are dimension of \mathbb{R} and \mathbb{R} are dimension of \mathbb{R} and 
         if (reduces the \overline{1}spin(x,y) = 1spin(x,y) = -1end is a strong of the strong of the strong strong strong strong strong strong strong strong strong strong str<br>The strong strong strong strong strong strong strong strong strong strong strong strong strong strong strong s
   .....
   .....
```

$$
s_i=\pm 1
$$

real (kind  $\mathbb{R}^n$  ), dimension(intent), dimension(intent), intention(intent), intention(intent),  $\mathbb{R}^n$ 

#### Ising model: magnetization What are some of the physical quantities whose averages we wish to compute  $\mathcal{A}$ Total magnetization, or define an average  $M = \sum s_i$ N  $i=1$  $s_i$ do x = 1, L<br> $m = \frac{M}{N} = \frac{1}{N} \sum s_i$ and the fluctuations  $N \sum_{i=1}^{n} \frac{1}{i}$  $M = M + \sinh(x, y)$ end do  $-1 \le m \le +1$ a plot of the logarithm of the probability as a function of  $\mathbb{R}^n$  is to determine T is to determine T is to determine T is to determine T is to determine T is to determine T is to determine T is to determine T is to d magnetization per spin:  $m =$  $\overline{M}$  $\overline{\overline{N}}$ = 1  $\overline{\overline{N}}$  $\sum$  $\overline{N}$  $i=1$  $s_i$ print  $\sigma$  , which is a model of the complete performance  $\sigma$ print  $\mathcal{L}$  seed (2)  $\mathcal{L}$  seed (2)  $\mathcal{L}$  seed (2)  $\mathcal{L}$  seed (2)  $\mathcal{L}$  $\substack{\textup{compute} \textup{initial}}$  $M = 0.0$ \_double do  $y = 1, L$ do  $x = 1, L$ call random\_number(rnd)  $\overline{\phantom{a}}$  (reduces the  $\overline{\phantom{a}}$  ) then  $\overline{\phantom{a}}$  $\sim$   $\mathbb{N}$  +  $\sigma$ pin(x, y)  $\frac{1}{4}$ spin(x,y) = -1 end if  $\mathbf{p}$  and  $\mathbf{p}$  are spin for averages  $\mathbf{p}$  and  $\mathbf{p}$  are spin for averages  $\mathbf{p}$ **r** SING print  $\bullet$  seed (2)  $\bullet$ read \*, seed ! random initial configuration  $\ddot{\mathbf{r}}$ call random mughtorization  $\sum_{i=1}^{n}$  (respectively) spin(x,y) = 1  $\alpha$   $s_p$ end is a series of the series of the series of the series of the series of the series of the series of the series of the series of the series of the series of the series of the series of the series of the series of the ser  $M = M + spin(x, y)$ end do end do ..... .....<br>..... ! compute initial magnetization  $M = 0.0$ \_double  $do x = 1, L$ call random number (rnd)<br>call random number (rnd)<br>call random number (rnd)  $\overline{M}$   $\overline{M}$  then  $\overline{M}$  then  $\overline{N}$  $s = \frac{1}{1} - \frac{1}{1}$ i do  $\overline{\phantom{a}}$   $\overline{\phantom{a}}$   $\overline{\$ print the steps per spin for a spin for a spin for a spin for a spin for a spin for a spin for a spin for a sp  $\mathbf{r}_1$  randomseed  $\mathbf{r}_2$  $\bullet \bullet \bullet \bullet$ end d  $\sim$   $\sim$  $-1 \le m \le +1$

 $\frac{1}{2}$  (losteed of the loop over x y do also simply:  $M = \frac{1}{2}$  and  $\frac{1}{2}$  $\sum_{i=1}^n$  is noted of the foop over  $\lambda_i$ , as also shop  $\lambda_i$ . It is **also gas.**  $\sum_{i=1}^n$ (Inste  $\overline{a}$  = 0.0  $\overline{a}$ do y = 1,L (Instead of the loop over x,y, do also simply:  $M = sum($   $spin)$ ) end door de gewone van de gewone van de gewone van de gewone van de gewone van de gewone van de gewone van de<br>De gewone van de gewone van de gewone van de gewone van de gewone van de gewone van de gewone van de gewone va

#### Ising model: energy ising r end do E = 0.0\_double  $\mathbf{p}$  is in eq. ( ) is in the conditions of  $\mathbf{p}$ NOMEL' ENELOY  $\frac{1}{2}$  is not the dependence of the energy of the energy of the energy of the energy of the energy of the energy of the energy of the energy of the energy of the energy of the energy of the energy of the energy of the sping. Thousing the total energy E ! compute initial energy  $\Gamma$   $\Gamma$  $\blacksquare$

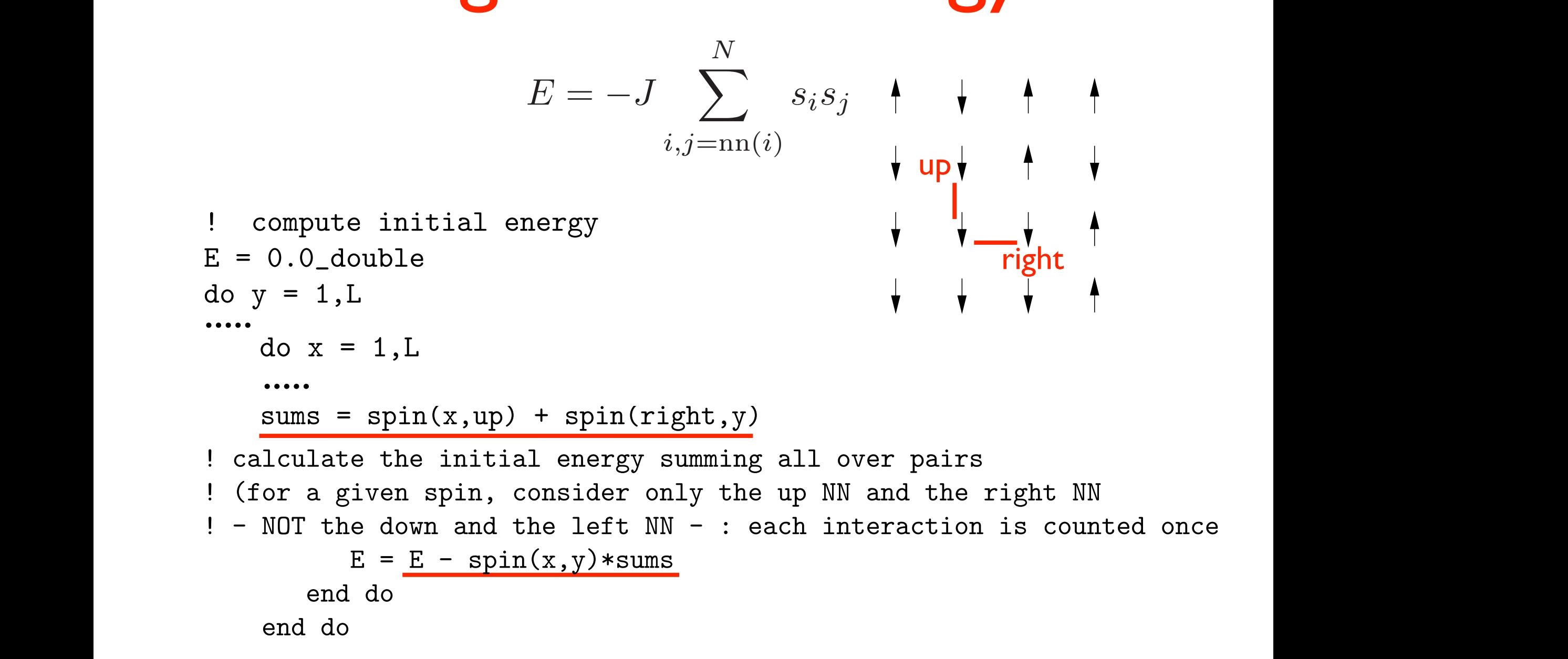

#### Ising model: energy with PBC end do il is though  $\Box$ CHAPTER 16. THE MILLION

```
do y = 1, L! periodic boundary conditions
          if (y == L) then
              up = 1else
              up = y + 1end if
          do x = 1, Lif (x == L) then
                 right = 1else
                  right = x + 1end if
              sums = spin(x, up) + spin(right, y)! calculate the initial energy summing all over pairs
! (gor a given spin, consider only the up NN and the right NN
! - NOT the down and the left NN - : each interaction is counted once
              E = E - spin(x,y) * sumsend do
     end do
                                    \frac{1}{\sqrt{1-\frac{1}{\sqrt{1-\frac{1is E = − + 4H with periodic boundary conditions.<br>Teru NM + : each interaction is cont
```
### Ising model: spin flip dynamics . The Monte Carlo step per spin and the Monte Carlo step per spin and the Monte Carlo step per spin and the Mo<br>Monte Carlo step per spin and the Monte Carlo step per spin and the Monte Carlo step per spin and the Monte Ca ising mod  $r = \frac{1}{2}$ do ispin in  $\mathbf{0}$   $\mathbf{0}$   $\mathbf{0}$ end subroutine initial substitution metropolis in the metropolis of the state of the state of the state of the state of the state of the state of the state of the state of the state of the state of the state of the state of the state of the stat

### Choose a random spin and flip it: **Shoose a random spin and flip** it: it's a new configuration (a microstate)  $\overline{\phantom{a}}$  : isometric integration in the  $\overline{\phantom{a}}$ a ligw cui

spin $\mathcal{L}$  , y)  $\mathcal{L}$  , y)  $\mathcal{L}$  , y)  $\mathcal{L}$ 

do ispin = 1,N

\n1 random x and y coordinates for trial spin

\ncall random\_number(rnd)

\n
$$
x = int(L*rnd) + 1
$$

\ncall random\_number(rnd)

\n
$$
y = int(L*rnd) + 1
$$

\n......

\nFlip is:

\nspin(x, y) = -spin(x, y)

 $\mathcal{A} = \mathcal{A} \cup \mathcal{A}$  ,  $\mathcal{A} = \mathcal{A} \cup \mathcal{A}$  ,  $\mathcal{A} = \mathcal{A} \cup \mathcal{A}$  ,  $\mathcal{A} = \mathcal{A} \cup \mathcal{A}$  ,  $\mathcal{A} = \mathcal{A} \cup \mathcal{A}$  ,  $\mathcal{A} = \mathcal{A} \cup \mathcal{A}$  ,  $\mathcal{A} = \mathcal{A} \cup \mathcal{A}$  ,  $\mathcal{A} = \mathcal{A} \cup \mathcal{A}$  ,  $\mathcal{A} = \mathcal{A$ iy if you declae to accept the flip (according to Pietropolis)  $\,$  $\alpha$  and  $\alpha$  if you decide to a  $m, \text{ } m, \text{ } m$  , we define to accoperate  $m, \text{ } m$  (xecouples  $\frac{1}{2}$  is the variation: but do it later, only if you decide to accept the flip (according to Metropolis)

#### Ising model: energy variations per spin flip integer :: is in the second second second second second second second second second second second second second energ e and y coordinates for trial spinners for the spinners of the spinners  $\mathbf{r}$ else <u>i random x and y coordinates for the spin of the spin of the spin of the spin of the spin of the spin of the s</u> call random\_number(rnd)  $x^2$ call random

Evolution is driven by the energy change between the old and the new configuration (Metropolis MC) call random number (resp. ) Evolution is drive the old and the new conf  $\frac{1}{\sqrt{2}}$  intervals to  $\frac{1}{\sqrt{2}}$  intervals to  $\frac{1}{\sqrt{2}}$ OIULIOII IS UITVEI

 $dE = Detdet(x, y)$ call random\_number(rnd) if (rnd  $\leq w(dE)$ ) then  $spin(x, y) = -spin(x, y)$  $accept = accept + 1$ M = M + 2\*spin(x,y) ! factor 2 is to account for the variation: ..... acc<br>.....  $\text{accept} = \text{accept} +$ else  $u(x,y) = \frac{1}{2} \int_{0}^{1} \frac{1}{2} \left( \int_{0}^{1} \frac{1}{2} \left( \int_{0}^{1} \frac{1}{2} \left( \int_{0}^{1} \frac{1}{2} \left( \int_{0}^{1} \frac{1}{2} \left( \int_{0}^{1} \frac{1}{2} \left( \int_{0}^{1} \frac{1}{2} \right) \right) \right) \right) \, dx}{\, dx} \right)$  $\mathbf{r}$  , y)  $\mathbf{r}$  $\text{ca}(X, y)$   $\text{c}$  $\text{dom\_number(Liu)}$   $\text{grad } \mathbf{r} \cdot \text{d} \mathbf{r}$   $\text{d} \mathbf{r} \cdot \text{d} \mathbf{r} = \Delta E / k_B T$  $\sim$  w (UL)) unen  $\sim$  w (UL) is  $\circ$  $\text{un}(x, y)$ accep end subroutine metropolis metropolis metropolis metropolis metropolis metropolis metropolis metropolis metropo<br>En estas metropolis metropolis metropolis metropolis metropolis metropolis metropolis metropolis metropolis me energy variation for  $spin(x,y)$  flip w(dE) is  $e^{-\Delta E/k_BT}$ 

 $function$  Delta $E(x, y)$ end do en subrouting the subrouting the subroutine metabolism.<br>Interpretational control to the subroutine substantial control in the subrouting of the subroutine substantial ene<br>T UIIC C T DeltaE\_result =  $2*spin(x,y)*(left + right + up + down)$ . Also here the factor 2 is to account for the factor 2 is to account for the variation  $\mathcal{L}^2$ function DeltaE(x,y) result (DeltaE\_result) "<br>ItaE result = 2\*snin(x v)\*(left : DeltaE\_result = 2\*spin(x,y)\*(1<br>…… .....

#### end if lui a end subroutine metropolis function  $\mathcal{L}(\mathcal{L})$  results (DeltaEresult) results (DeltaEresult) results (DeltaEresult) results (DeltaEresults) results (DeltaEresults) results (DeltaEresults) results (DeltaEresults) results (DeltaEresults) results 1 pergy variation Energy variations per spin flip with PBC

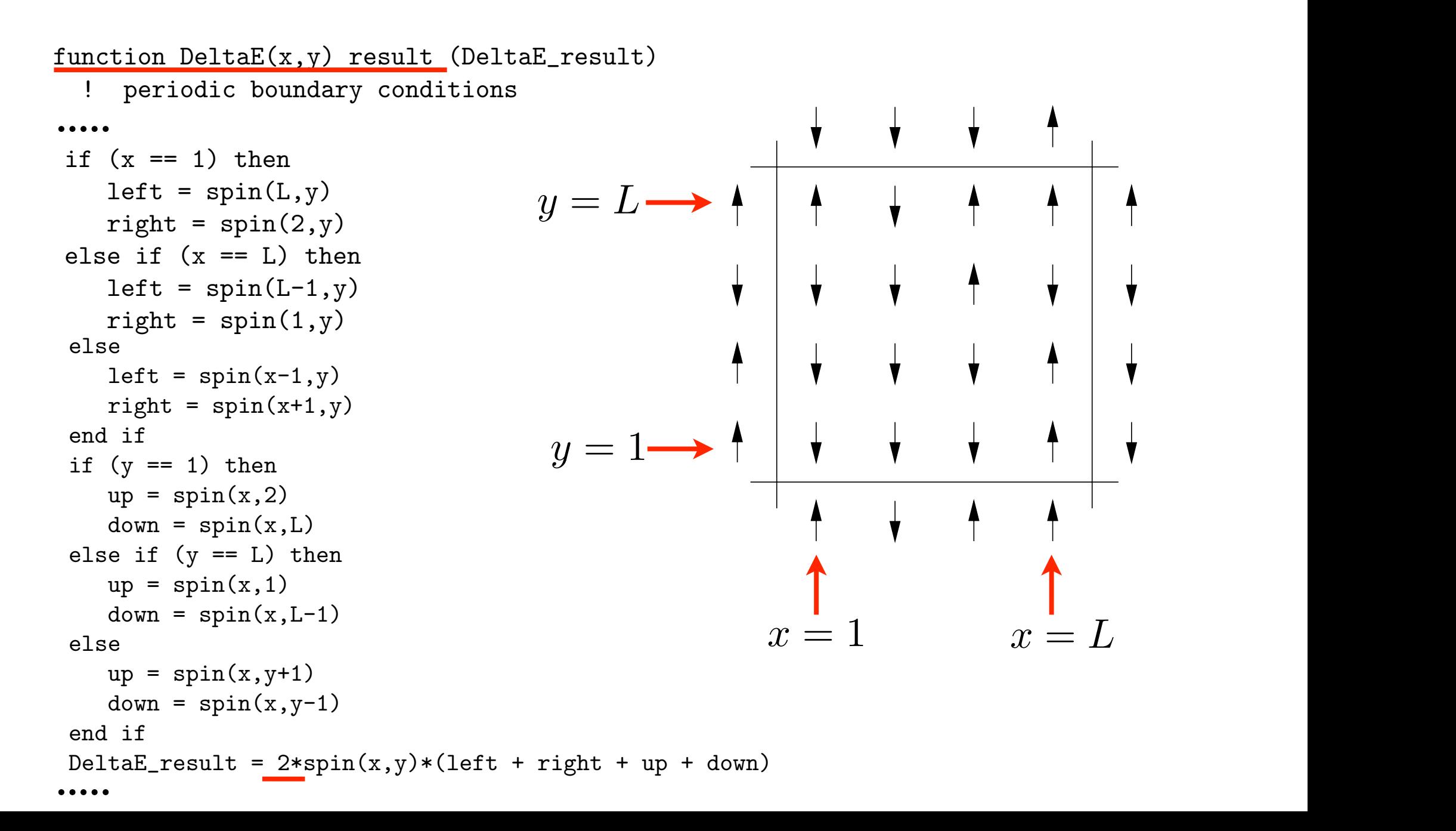

# Ising model: storage of Boltzmann's coeff.

```
! Choosing the interaction parameter J=1,
! possible energy variations per spin flip are -8,-4,0,+4,+8:
    do dE = -8, 8, 4\rightarrow + + +w(dE) = exp(-dE/T)\Delta E = 8Jend do
    accept = 0\rightarrow \rightarrow \rightarrow \rightarrowdo i = 1, 5\Delta E = 4Jcum(i) = 0.0_doubleend do
                                                                                        AE = 0
```
Convenient to store the Boltzmann's coefficient for  $\blacksquare$ integer :: is integer :: is integer :: integer :: integer :: integer :: integer :: integer :: integer :: integer :: integer :: integer :: integer :: integer :: integer :: integer :: integer :: integer :: integer :: these discrete values of anoray  $\frac{1}{2}$  random x  $\frac{1}{2}$ energy variations

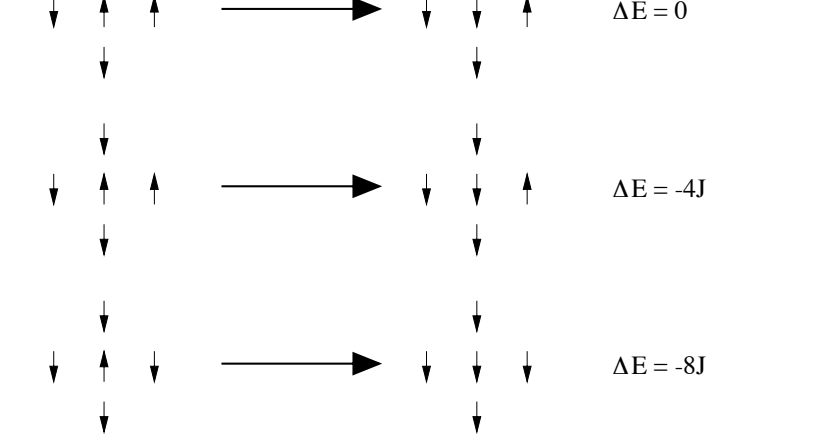

#### Ising model: updating energy and magnetization upudulik cil end do ubdating en end subroutine initial subroutine metropolis() Indating anargy ipuachig chic

```
subroutine metropolis()
   ! one Monte Carlo step per spin
   \cdotsreal ::<br>1. rudo :: romând
   \overline{\mathsf{u}}u \overline{\mathsf{u}}expiral spin and y coordinates for the spin and \mathsf{E}} \mathsf{E} \mathsf{F} \mathsf{F} \mathsf{F} \mathsf{F} \mathsf{F} \mathsf{F} \mathsf{F} \mathsf{F} \mathsf{F} \mathsf{F} \mathsf{F} \mathsf{F} \mathsf{F} \mathsf{F} \mathsf{F} \mathsf{F} \mathsf{F} \math\mathtt{a} random \mathtt{c} random \mathtt{c}carr random_number()<br>Carr random_number()
       call random (call random control call random control call random control call random control call random contr<br>Call random (call random control call random control call random call random control call random control call 
       \begin{array}{ccc} \text{Syl} & \text{Syl} \\ \text{Scl} & \text{Scl} \end{array}M = M + 2*sinhF = F + dF (red)
       end if
            spin(x,y) \sim \angleend subroutine metropolis
subroutine metropolis()
   ! one Monte Carlo step per spin
   \cdots one \cdots is isome start \cdots, you
   \overline{\phantom{a}}do ispin = 1,N! random x and y coordinates for trial spin
       dE = DeltaE(x,y)call random_number(rnd)
       if (rnd \leq w(dE)) then
       spin(x,y) = -spin(x,y)accept = accept + 1M = M + 2*spin(x,y) ! factor 2 is to account for the variation:
       E = E + dE ! (-(-)+ (+))\mathbb{R} if
   broutine metr\epsilonone Monte Carlo step per spin
       call random_number(rnd)
       x = int(L*rnd) + 1
       \mathbf{y} = \mathbf{y} \cdot \mathbf{y}end do
                                           \Delta E is already a variation
   .<br>.....
   .....
   ub 1sp1ii = 1,1%<br>DO NOT CALCULATE
                                                            EVERYTHING FROM THE 
                                                                     SCRATCH!!
```
Spin flip dynamics: how to choose spin to flip? subscribe metropolis in the contract of the contract of the contract of the contract of the contract of the contract of the contract of the contract of the contract of the contract of the contract of the contract of the co Spin flip dynamics: how integrated in the control of the control of the control of the control of the control of the control of the co<br>In the control of the control of the control of the control of the control of the control of the control of th ro cho Random ... end subroutine in the subsubroutine metropolis() **TO CHOOSE SD**  $\sum_{i=1}^n x_i$ , y,definition is integer in the set of  $\mathcal{L}$ 

! random x and y coordinates for trial spin call random\_number(rnd) x = int(L\*rnd) + 1 call random\_number(rnd) y = int(L\*rnd) + 1 dE = DeltaE(x,y) call random\_number(rnd) if (rnd <= w(dE)) then spin(x,y) = -spin(x,y) do ispin = 1,N ! random x and y coordinates for trial spin call random\_number(rnd) x = int(L\*rnd) + 1 call random\_number(rnd) y = int(L\*rnd) + 1 dE = DeltaE(x,y) call random\_number(rnd) if (rnd <= w(dE)) then spin(x,y) = -spin(x,y) M = M + 2\*spin(x,y) ! factor 2 is to account for the variation: E = E + dE ! (-(-)+(+)) ..... 1 ≤ x ≤ L 1 ≤ y ≤ L do x = 1,L do y = 1,L ... or ordered (sequential) ...

Spin flip dynamics: how to choose spin to flip?

- ORDERED: in some cases, it could go more slowly towards equilibrium (see later: correlation time), but it depends...
- NO appreciable differences in the statistics at equilibrium

#### Measuring physical quantities: how to accumulate data? **PROVE** else  $30011$ zasul II deltaEuropean deltaEresult = 2\*spin(xy)\*(left + right + right + up + down) = 2\*spin(xy)\*(left + up + down) = 0  $\blacksquare$  how to accumus end function  $\mathbf{v}$

subroutine data(cum)

: accumurate data arter every nonte carro step per spin<br>real (kind = double), dimension(5), intent (inout) :: cum  $cum(1) = cum(1) + E$  $cum(2) = cum(2) + E*E$  $cum(3) - cum(5) + m$ <br>cum(4) = cum(4) + M\*M  $cum(5) = cum(5) + abs(M)$ end subroutine data ! accumulate data after every Monte Carlo step per spin  $cum(3) = cum(3) + M$ 

#### After one MC step per spin for all spins: and the step per spin ion an spin After one MC s real (kind = double), dimension(5), intent (inout) :: cum

```
do imes = 1, nmcscall metropolis()
call data(cum)
end do
\frac{1}{2} :: \frac{1}{2} :: \frac{1}{2} :: \frac{1}{2} :: \frac{1}{2} :: \frac{1}{2} :: \frac{1}{2} :: \frac{1}{2} :: \frac{1}{2} :: \frac{1}{2} :: \frac{1}{2} :: \frac{1}{2} :: \frac{1}{2} :: \frac{1}{2} :: \frac{1}{2} :: \frac{1}{2} :: \frac{1}{2} ::
```
contains the loop over all the spins

open(unit=8,file='ising.dat',status='replace') Alternatively, do it after each MC step per individual spin... ernatively, do it alter each

Measuring physical quantities: how to accumulate data? Further remarks...

- Use statistically INDEPENDENT configurations
- Calculate therefore the CORRELATION TIME by considering the autocorrelation functions:  $C_M(t) = < M(t)M(0) > - < M >^2, \quad C_E(t) = < E(t)E(0) > - < E >^2$  $(C_M(0) \propto \chi, \quad C_E(0) \propto C_V)$

 $C_M(t) \to 0$  and  $C_E(t) \to 0$  exponentially for  $t \to \infty$ with a certain decay time  $\tau$ : consider intervals longer than  $\tau$ for statistical averages

(NOTE: "critical slowling down" for  $T \to T_C$ )

Measuring physical quantities: how to accumulate data? Further remarks...

- see also CORRELATION LENGTH between magnetic domains,  $\zeta(T)$
- close to  $T_c$ , also the correlation length increases (spin alignments are more correlated), up to divergence

## Measuring physical quantities: which errors?

- necessary to give the ERROR ESTIMATE corresponding to the measured physical quantity !!!
- (see Tab. 1 of D.P. Landau, PRB 13, 2997 (1976), "Finite size behavior of the Ising square lattice")
- do also BLOCKING (called "coarse grained technique" in that paper)

How to do efficiently simulations as a function of T?

- Sometimes EQUILIBRATION time is long...
- IDEA: for T' close to T, choose as starting point the equilibrated output of T

# Ising model: size problems

TER CARLO SIMULATION OF THE CANONICAL ENTERTY OF THE CANONICAL ENTERTY OF THE CANONICAL ENTERTY OF THE CANONICAL ENTERTY OF THE CANONICAL ENTERTY OF THE CANONICAL ENTERTY OF THE CANONICAL ENTERTY OF THE CANONICAL ENTERTY O We cannot simulate an INFINITE system!

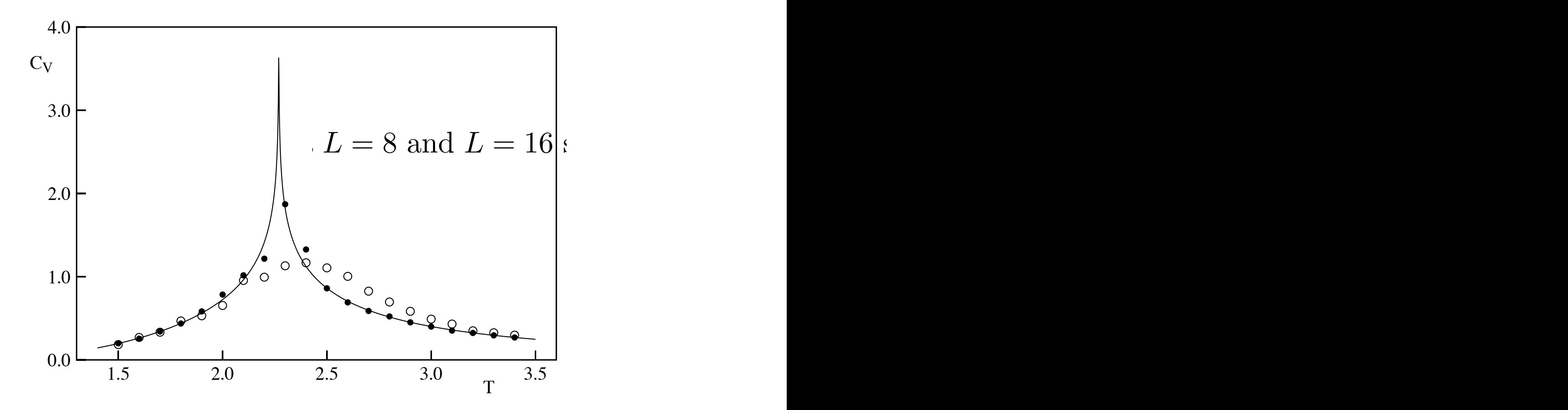

The temperature dependence of the specific heat  $C$  (per spin) of the Ising model  $\alpha$ . Expecting relation (17.27) to the using model

# Ising model: size problems

SURFACE EFFECTS: example of energy for HALF UP/HALF DOWN configurations:

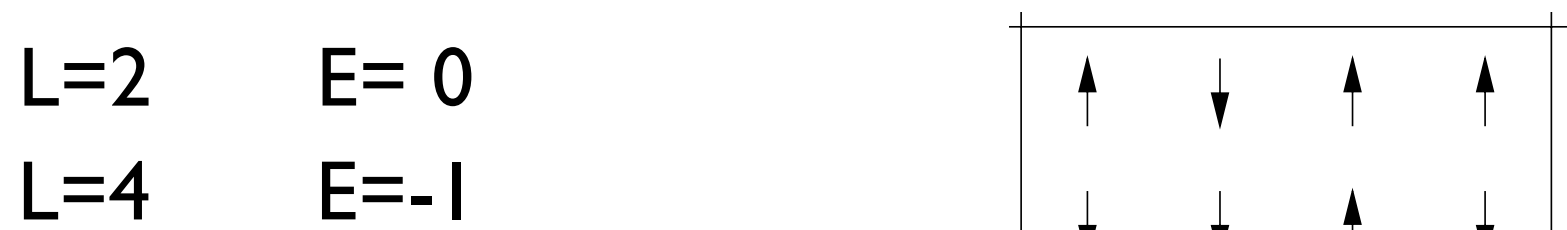

- $L=8$   $E=-1.5$
- $L=16$   $E=-1.75$
- $L=20$   $E=-1.8$

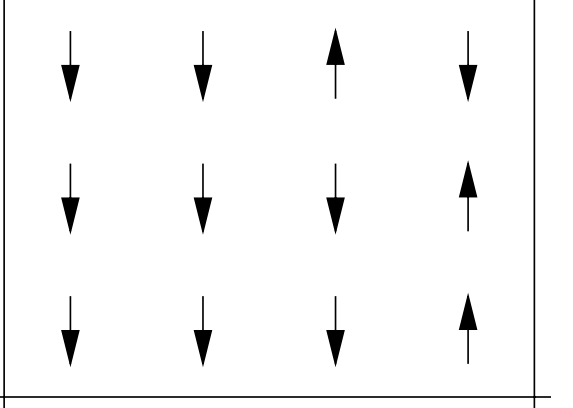

 $L=32$   $E=-1.875$ 

.... for an infinite system: E=-2 If intitute system.  $E = -Z$  $\omega$ usfoca<sup>?</sup>).  $\omega$  case propositional to  $\mathsf{I}/\mathsf{I}$ We have a ("surface") term proportional to 1/L is E = −8J + 4H with periodic boundary conditions.

## Ising model: alternative dynamics

- in the SPIN FLIP dynamics the order parameter is not conserved (M changes during evolution)
- alternative: NN spin exchange (Kawasaki dyn.) (exchange two NN spins picked at random; M is conserved; this is equivalent to LATTICE GAS MODELS with fixed number of particles)

### Ising model: Kawasaki dynamics T

Fixed magnetization: change of thermodynamical ensemble

No modification of the equilibrium properties

except phase separation

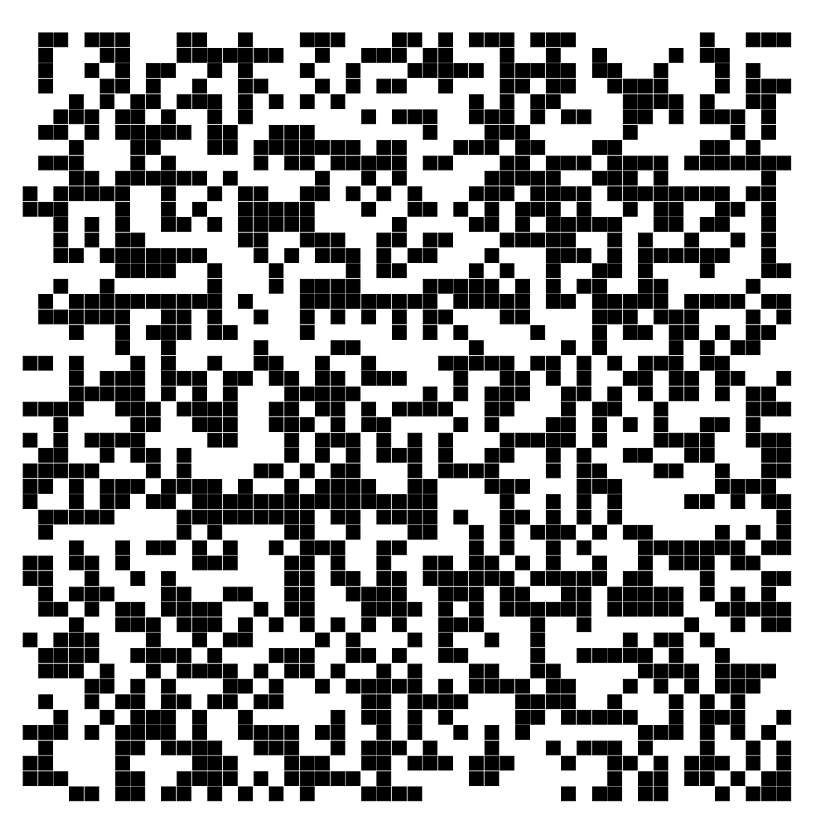

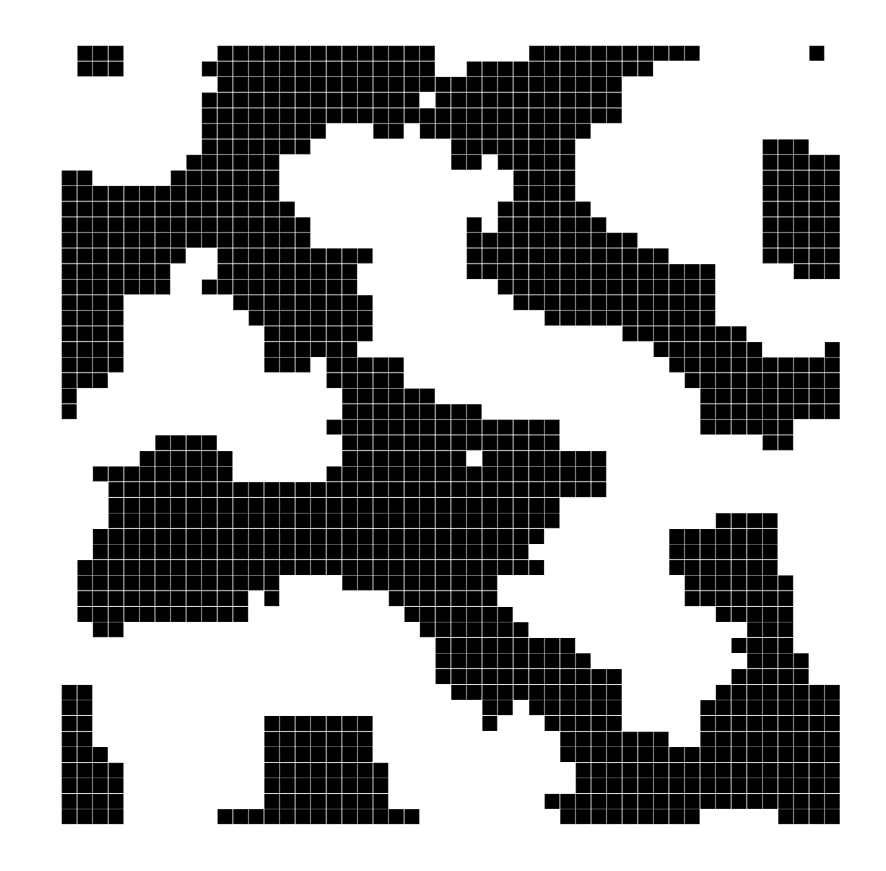

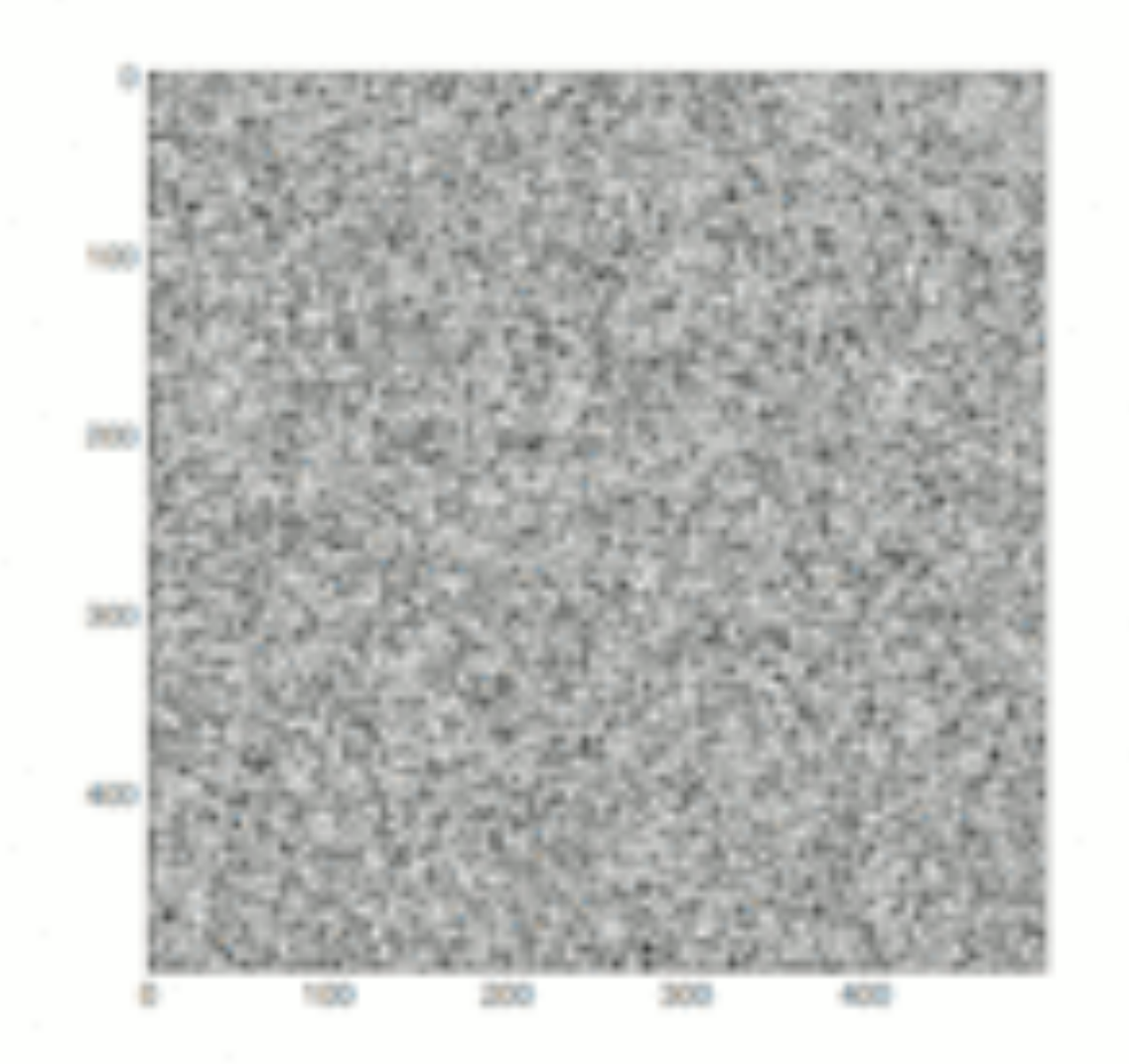

### T=10, starting from random configuration

By HeMath - Own work, CC BY-SA 4.0, https://commons.wikimedia.org/w/index.php?curid=37327967

## Ising model: other generalizations

- SPINS: XY, Heisenberg, Potts...
- LATTICES: Square, Triangle, Cubic, Honeycomb, Kagome....
- INTERACTIONS: Magn. Field, Antiferrom., Next Nearest Neighbor (NNN)....

Universality and critical exponentsReduced temperature :  $\Delta T = (T - T_c)/T_c$ 

$$
C \sim |\Delta T|^{-\alpha}
$$
  
\n
$$
\langle M \rangle \sim |\Delta T|^{\beta} \text{ for } \Delta T < 0
$$
  
\n
$$
\chi \sim |\Delta T|^{-\gamma}
$$
  
\n
$$
\xi \sim |\Delta T|^{-\nu}
$$

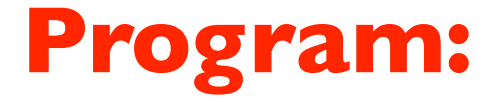

### on \$/home/peressi/comp-phys/IX-ising/ [do: \$cp /home/peressi/.../IX-ising/\* .]

**ising.f90**

### **Exercise**

(a) Choose L=30, T=2, and initially spin= $\pm 1$  randomly. Calculating and plotting the energy  $\leq$  E  $\geq$ /N and the magnetization  $\leq$  M  $\geq$ /N per particle as a function of Metropolis-MC steps, how much time (i.e. how many *nequil* MC steps) is it necessary to equilibrate the system?

Hint:

- Since initially spin=±1 randomly, E/N and M/N initially will be far from the expected equilibrium average value.

First, set *nequil=0* and plot instantaneous values of E/N and M/N.

Estimate *nequil* from that plot!!! Visualization is important!!!!

nequil of course depends on T and on the initial situation

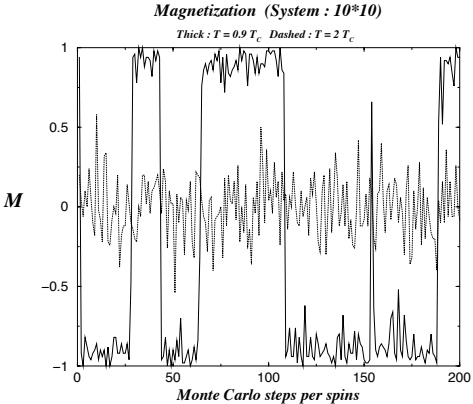

Then, set *nequil* not zero and calculate the time average  $\leq E$  >/N and  $\leq M$  >/N; increasing the total *nmcs*, the two quantities should converge...

### **Exercise**

(a) Choose L=30, T=2, and initially spin= $\pm 1$  randomly. ...

Plot a snapshot of the spin pattern: does the system appear ordered or disordered?

it should appear **ordered...**

### **p 'ising-up.dat' ps 3 pt 7,'ising-down.dat' ps 3 pt 7**

Plotting "ising-up.dat" and "ising-down.dat" which contain the coordinates of spin up and down respectively, one should get something like that:

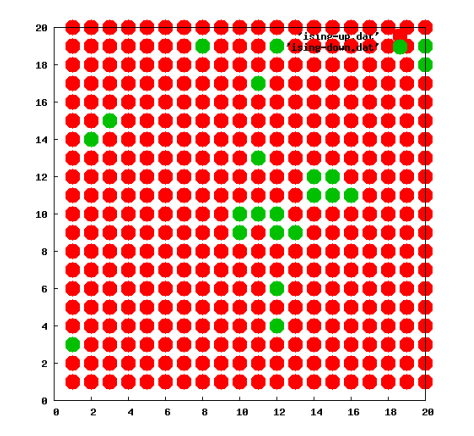

Calculate also c and χ.

### $\blacksquare$  xercise  $\frac{1}{\sqrt{2}}$

(a) Choose L=30, T=2, and initially spin=±1 randomly. ...  $m = 1.4$  i.e. it is ferromagnetic. The system is degenerate as since several configurations have seen as since several configurations  $m = 1.4$  configurations have seen as since several configurations have seen as since  $m$ 

Calculate also c and χ.

(b) Choose  $T=1$  and repeat  $(a)$ ...

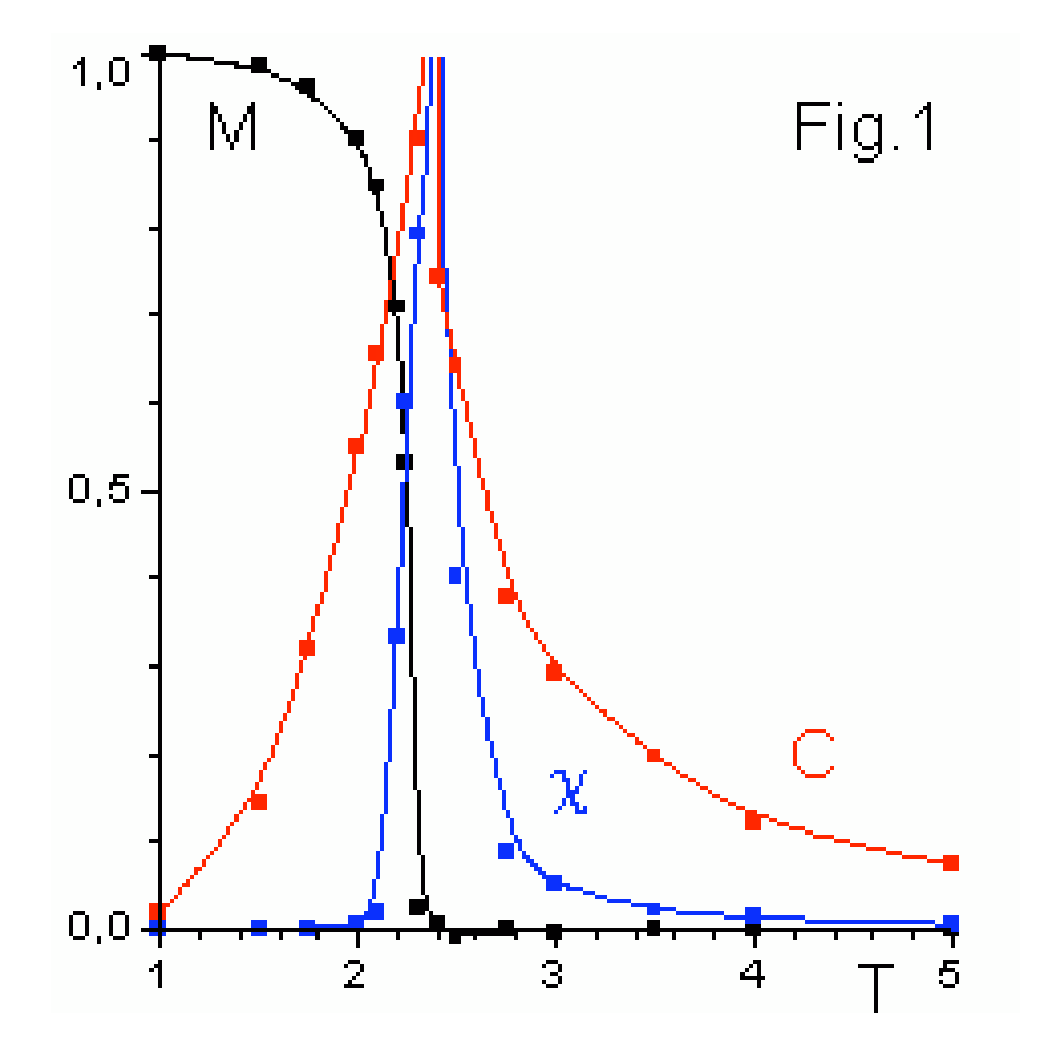

### Raw data: traces, covariance and autocorrelation time

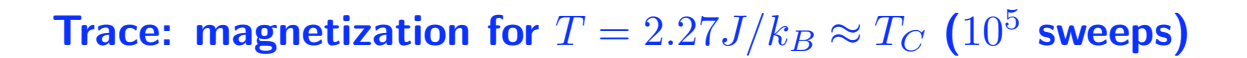

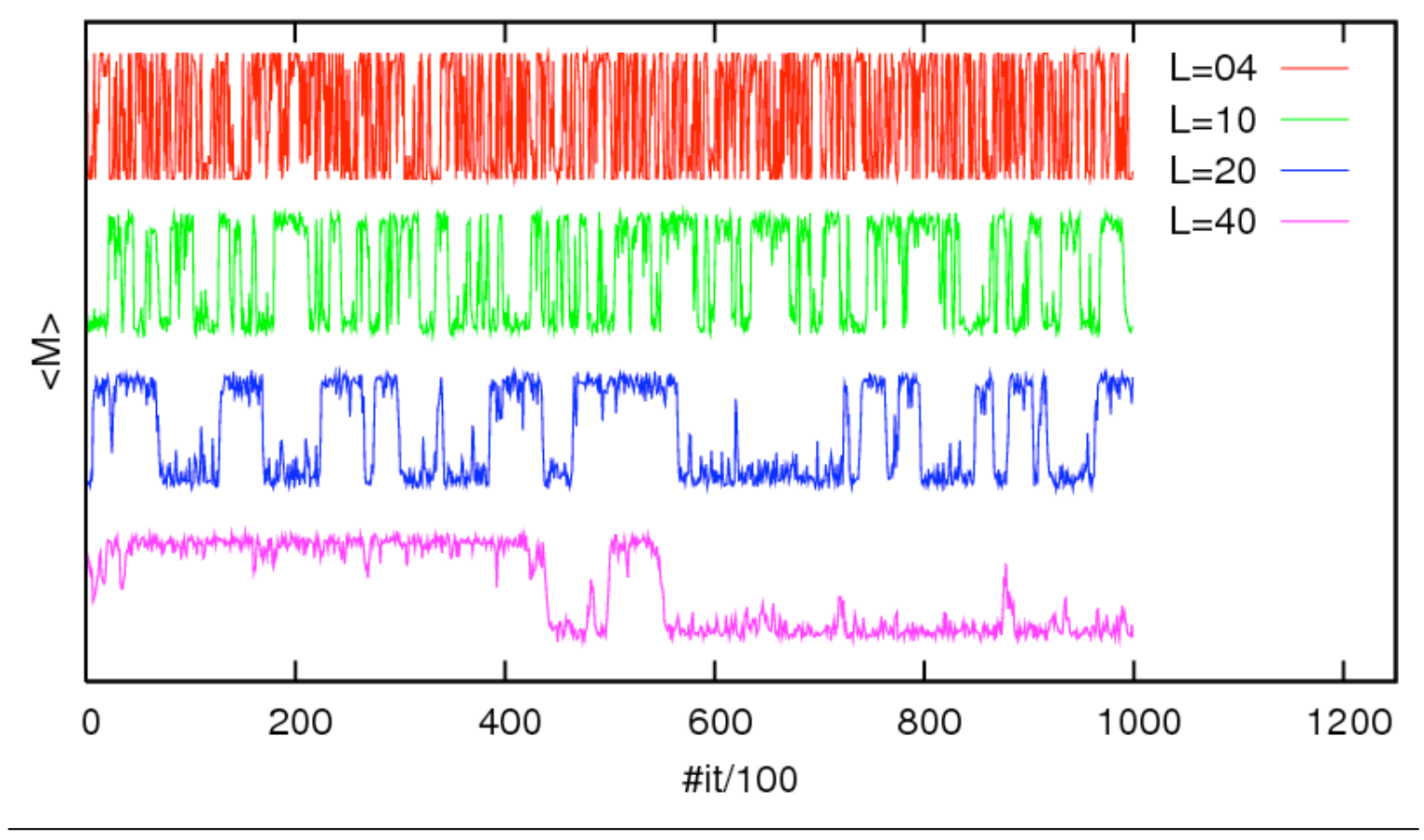

Computer simulations in statistical physics - HW 4 · WS 2006/07 · Nils Blümer (Univ. Mainz) △ △ △ △ △ 기

Magnetization  $(10^5$  sweeps)

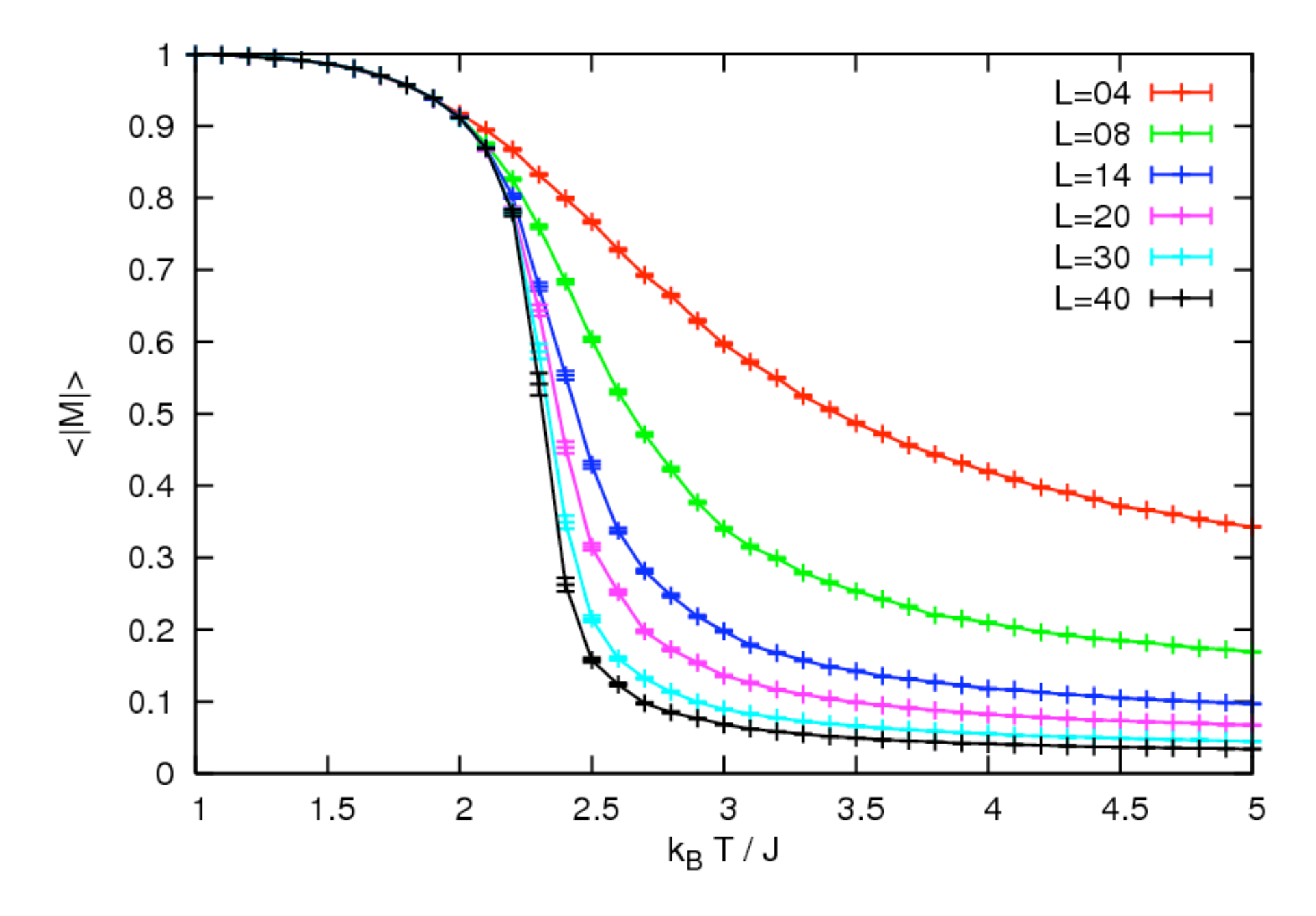

### **Energy**  $(10^5$  sweeps)

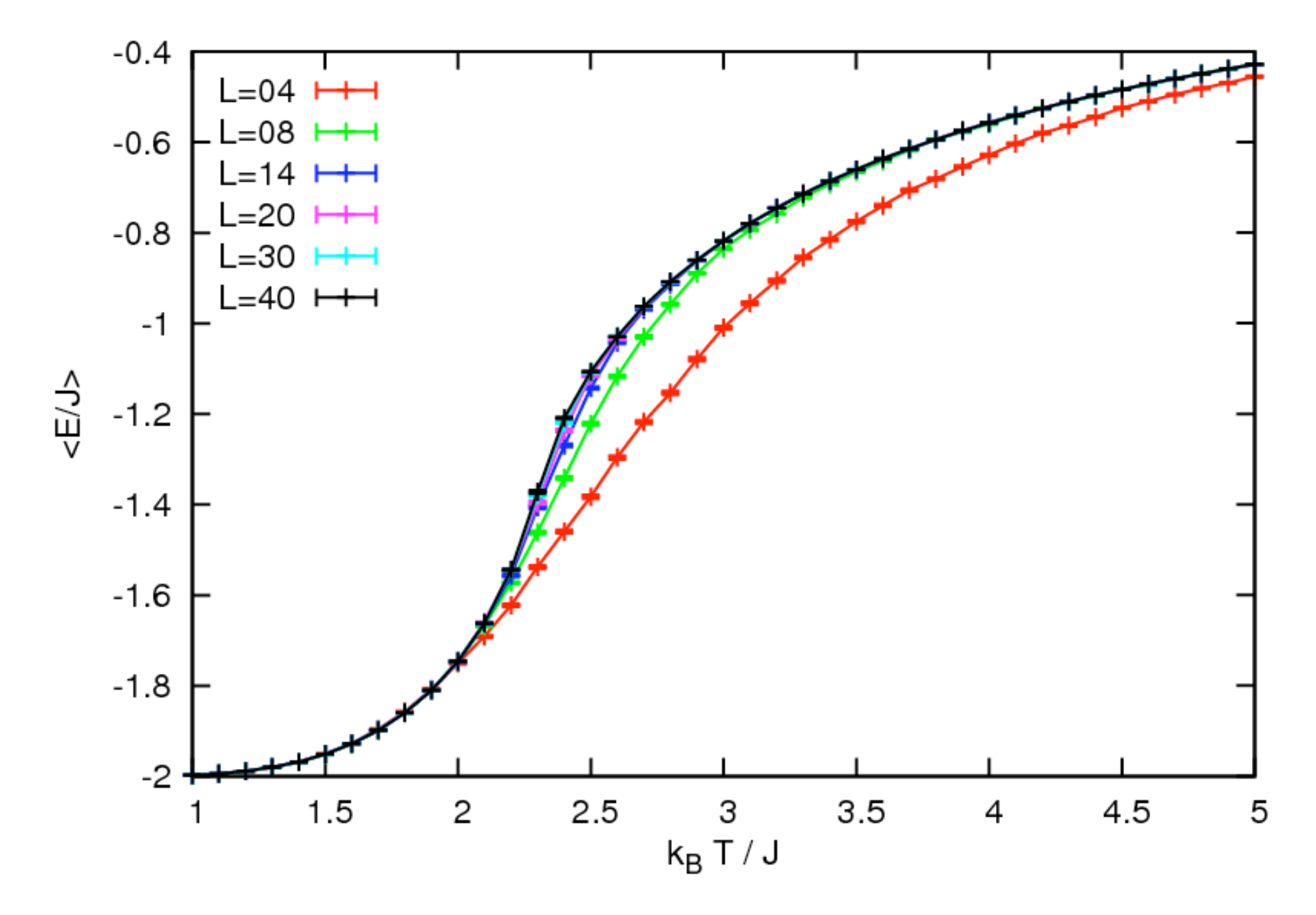

### Magnetic susceptibility  $(10^5$  sweeps)

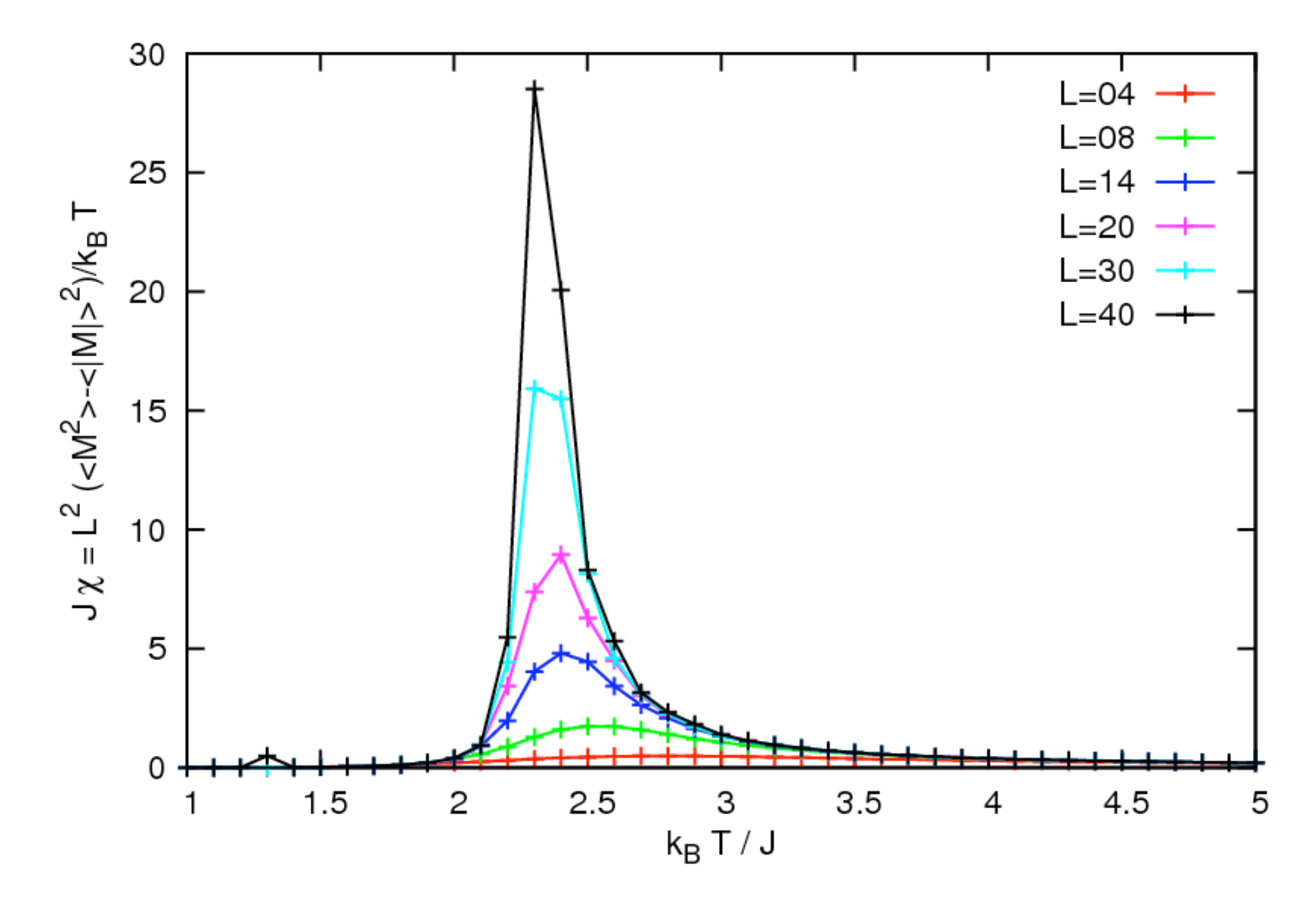

Magnetic susceptibility near  $T_c$  (10<sup>6</sup> sweeps)

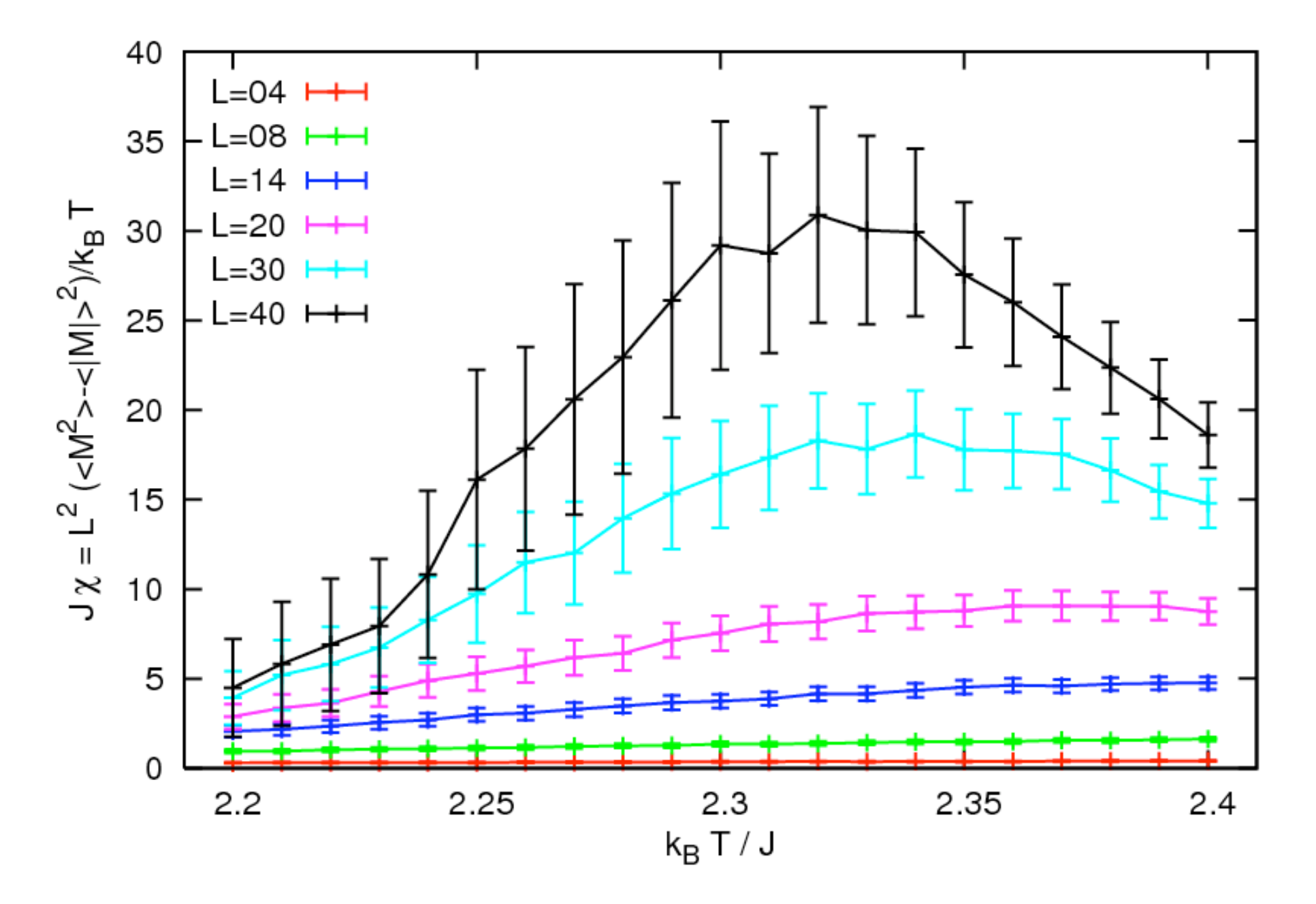

Specific heat  $(10^5$  sweeps)

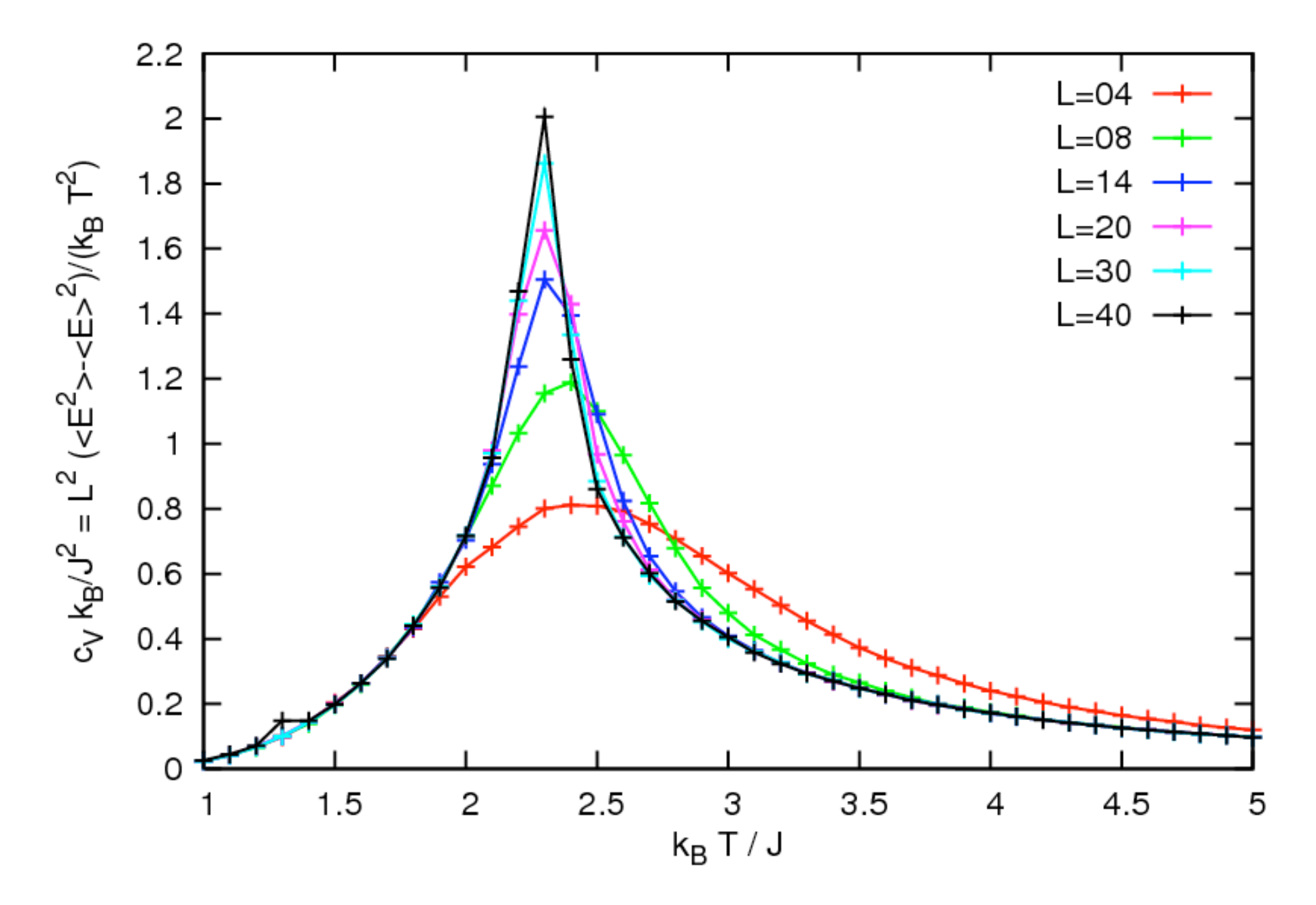

Specific heat near  $T_c$  (10<sup>6</sup> sweeps)

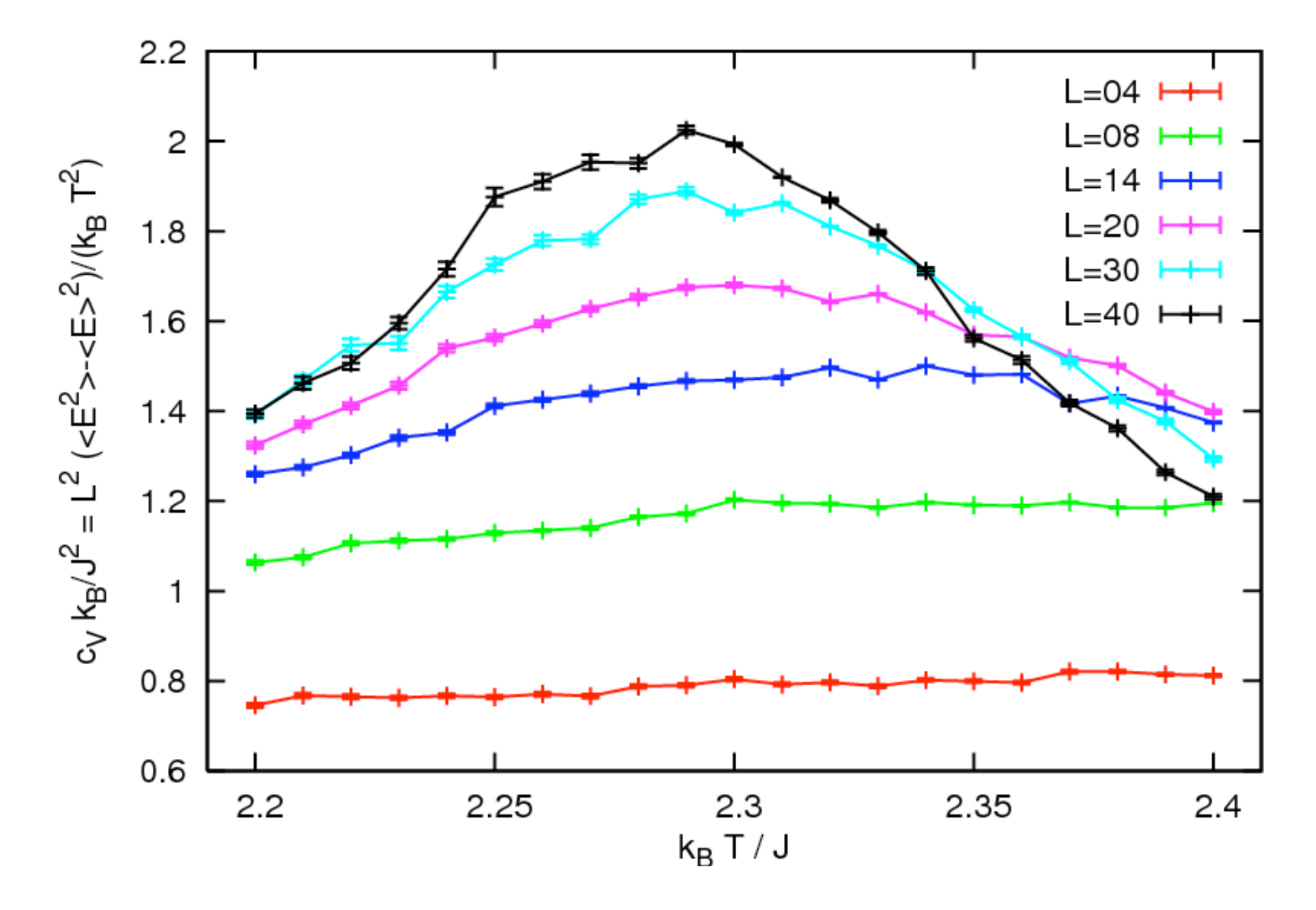